<span id="page-0-0"></span>Traitement vidéo

Guillaume Arseneault

2021-11-04

# **Table des matières**

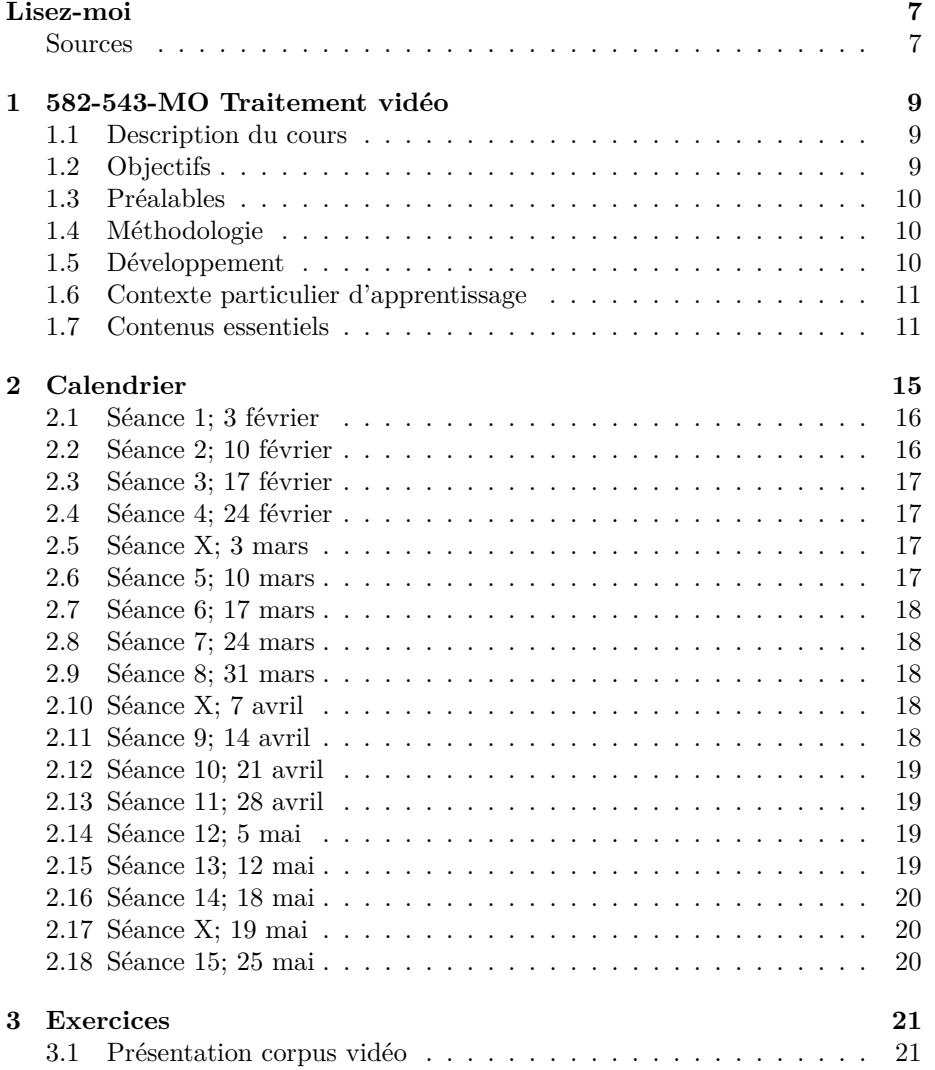

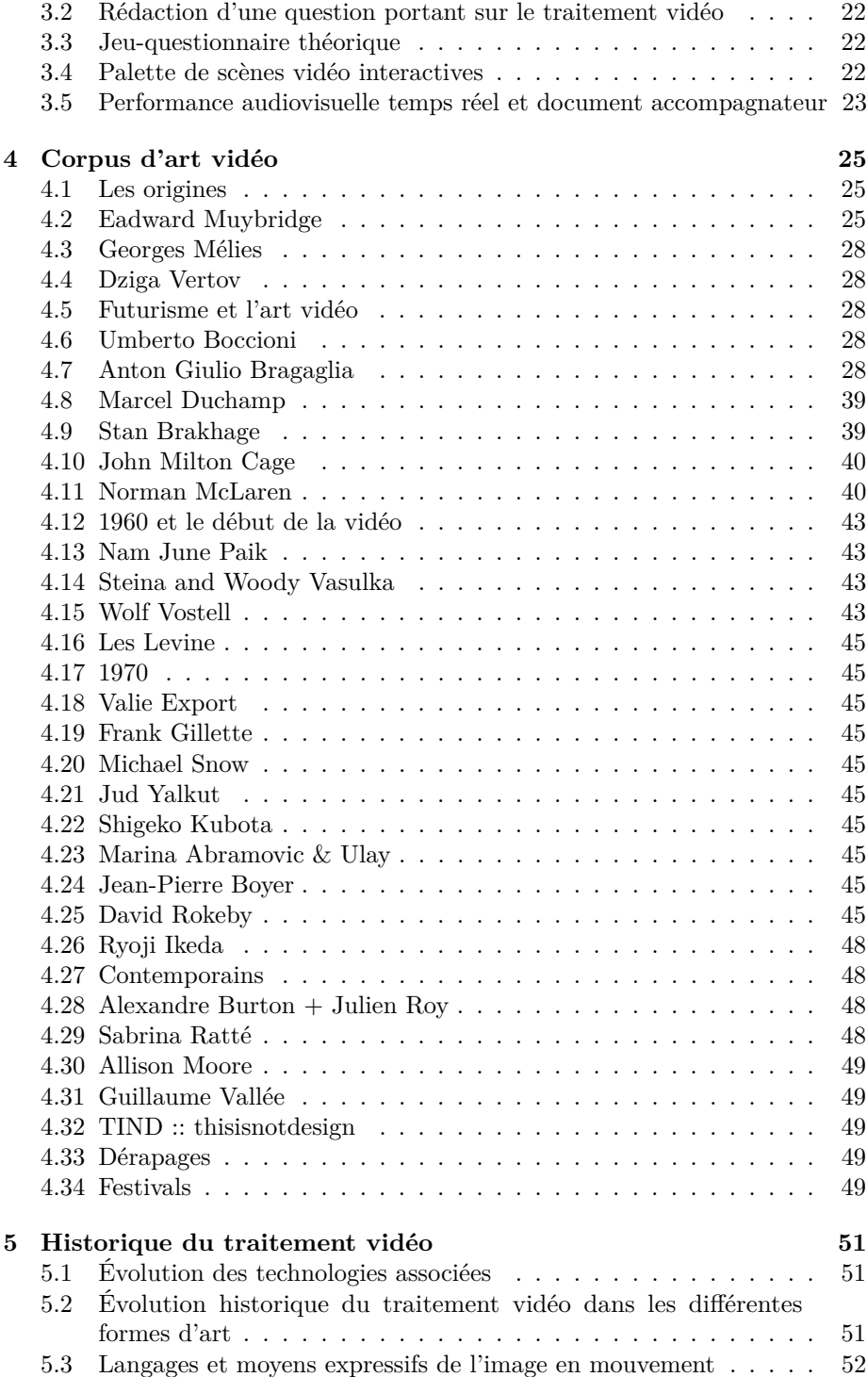

#### TABLE DES MATIÈRES 5

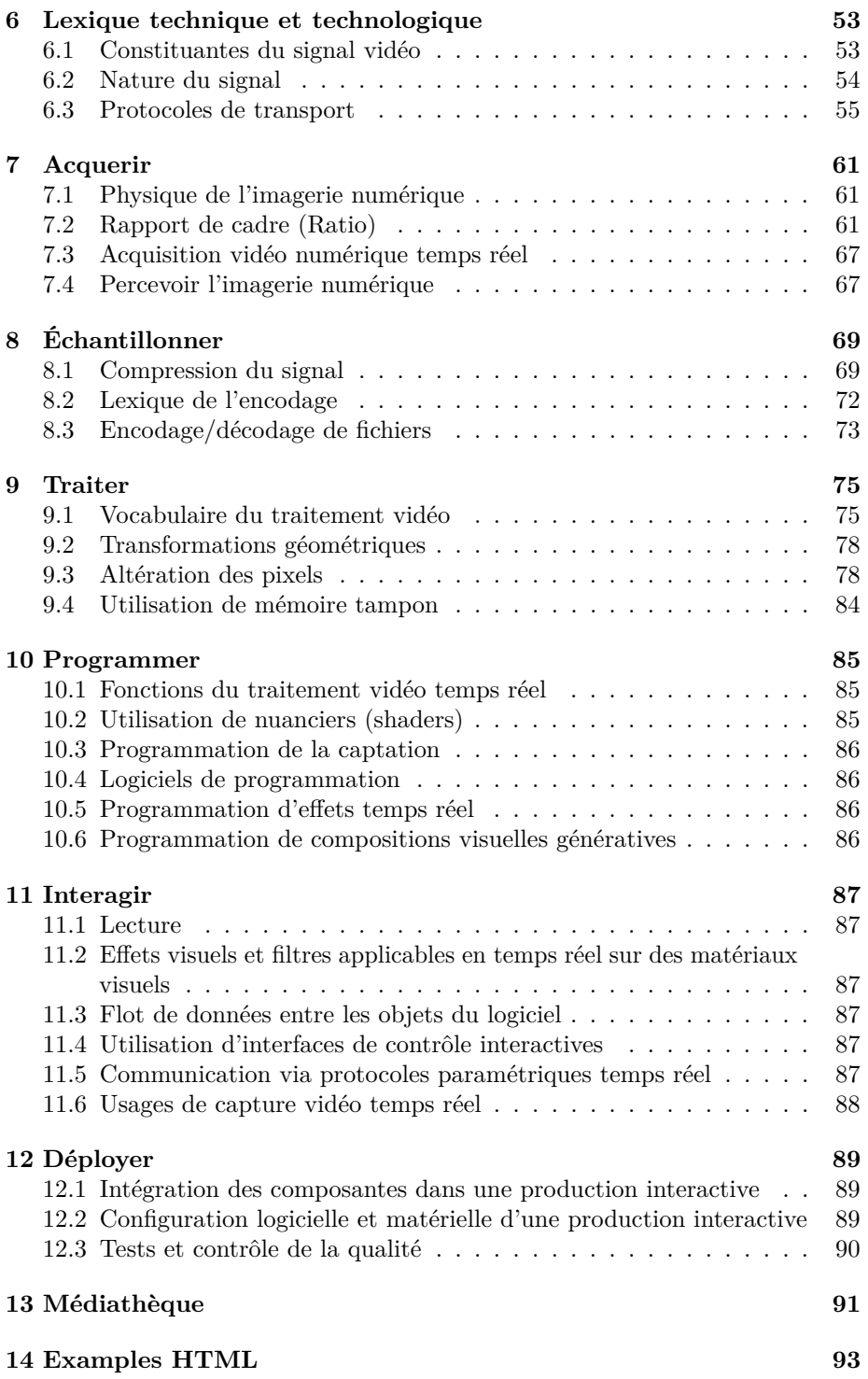

#### 6 TABLE DES MATIÈRES

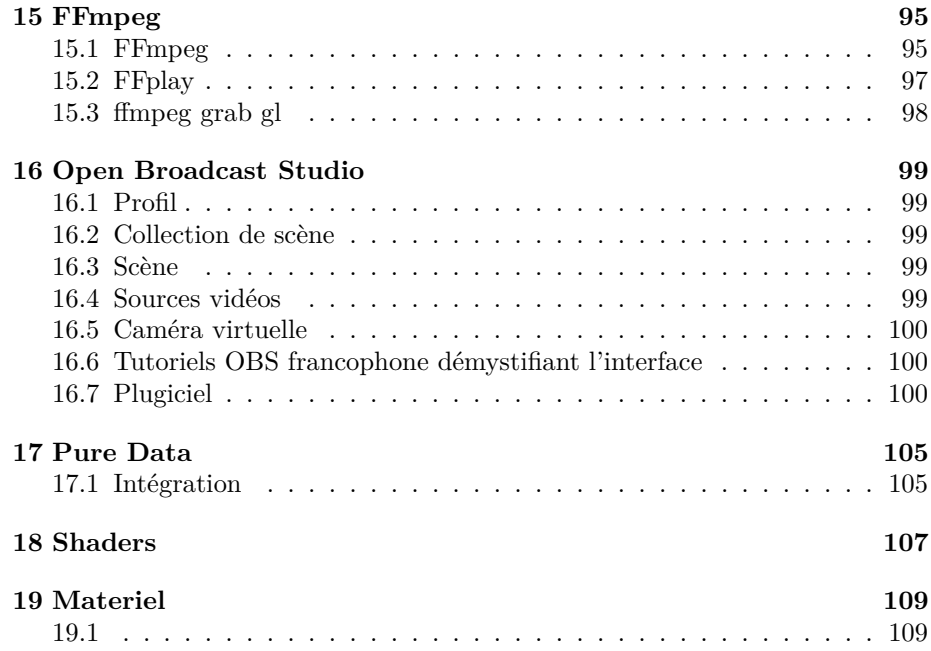

# <span id="page-6-0"></span>**Lisez-moi**

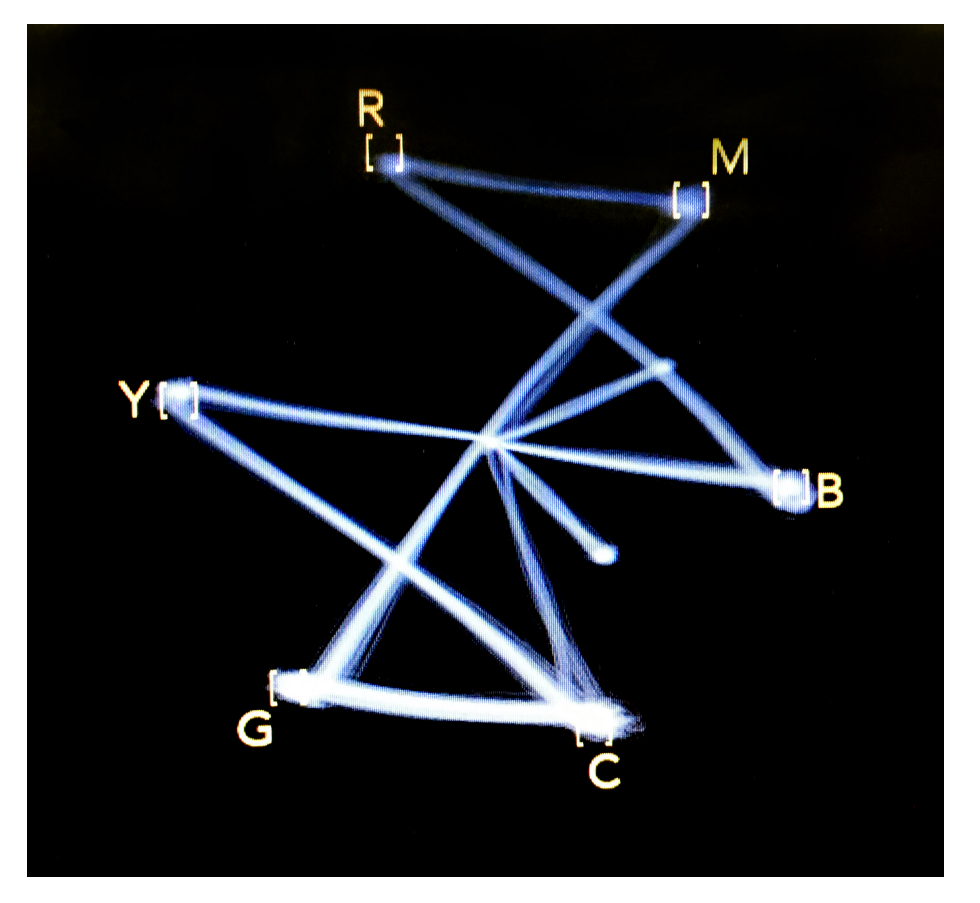

Figure 1: Barres de calibration couleur sur vectorscope [\(Marsh, 2016\)](#page-110-0)

# <span id="page-6-1"></span>**Sources**

Compilation via Bookdown [\(Xie et al., 2020\)](#page-110-1)

- *GIT*[\(Torvalds, 2006\)](#page-110-2) hébergé [github.com/tim-montmorency/543](https://github.com/tim-montmorency/543-traitement-video) [traitement-video](https://github.com/tim-montmorency/543-traitement-video)
- *Libre*[\(Stallman, 1983\)](#page-110-3)
- Écrit en *RMarkdown*[\(Allaire et al., 2020\)](#page-110-4)
	- $-$  [HTML](https://tim-montmorency.com/543-traitement-video/)
	- [PDF](https://tim-montmorency.com/543-traitement-video/traitement-video.pdf)
	- $-$  [EPUB](https://tim-montmorency.com/543-traitement-video/traitement-video.epub)
- [Bibliographie Bibtex](https://github.com/tim-montmorency/543-traitement-video/blob/master/582543-traitement-video.bib)

# <span id="page-8-0"></span>**Chapitre 1**

# **582-543-MO Traitement vidéo**

## <span id="page-8-1"></span>**1.1 Description du cours**

- Techniques D'INTÉGRATION MULTIMÉDIA
- Département des techniques d'intégration multimédia
- 582.A1
- Pondération : 1-2-2
- $-$  Unités: 1,66
- Heures-contact : 45
- Session : 4

Ce cours permet à l'étudiante ou l'étudiant d'enregistrer, de modifier et de traiter des images en temps réel. L'étudiant sera appelé à appliquer des effets visuels aux images vidéo et à adapter les images en fonction de l'intégration.

# <span id="page-8-2"></span>**1.2 Objectifs**

#### **1.2.1 Intégrateur et ministériel**

— 015J Traiter les images en mouvement

#### **1.2.2 Apprentissages**

- Adapter l'image en mouvement (Importance relative : 40% )
- Programmer des effets visuels interactifs (Importance relative:  $40\%$ )
- Intégrer l'image en mouvement interactive à une production médiatique (Importance relative : 20% )

### <span id="page-9-0"></span>**1.3 Préalables**

#### **1.3.1 Préalable absolu au présent cours :**

— 582 413 MO Montage vidéo

#### **1.3.2 Préalable absolu aux cours suivants :**

- 582 513 MO Conception de projet multimédia
- 582 66B MO Expérience multimédia interactive
- 582 66G MO Production Web en entreprise

### <span id="page-9-1"></span>**1.4 Méthodologie**

L'approche pédagogique de ce cours emprunte à celle employée dans les séminaires de recherche-création en média numérique. Une attention particulière est attribuée au partage de l'expérimentation en lien avec le sujet du cours. Différentes activités pédagogiques seront à l'honneur, notamment :

- Exposés magistraux
- Démonstrations
- Séances de questions
- Présentations étudiantes
- Valorisation des apprentissages autonomes
- Utilisation créative de logiciels
- Travaux pratiques itératifs

#### <span id="page-9-2"></span>**1.5 Développement**

#### **1.5.1 Attitudes professionnelles**

- Curiosité
- Capacité de partage
- Créativité
- Esprit critique
- Sens esthétique

#### **1.5.2 Habiletés transdisciplinaires**

- Profil **technologies de l'information et de la communication (TIC)**
- Les étudiantes et étudiants auront à exploiter les TIC de manière efficace et responsable.
- Recherche, traitement et présentation de l'information.

#### <span id="page-10-0"></span>**1.6 Contexte particulier d'apprentissage**

- À distance; synchrone.
- Possibilité d'utiliser le laboratoire informatique et le studio si nécessaire.

#### **1.6.1 Fiche technique**

- Ordinateurs, projecteurs à haute luminosité ou télévision, haut-parleurs professionnels, casque audio, matériel disponible pour TIM
- Logiciels de montage vidéo et traitemet vidéo en temps réel
- Languages et protocoles de paramétrage
- Technicienne ou technicien en travaux pratiques

## <span id="page-10-1"></span>**1.7 Contenus essentiels**

#### **1.7.1 Survol historique**

- [Évolution historique du traitement vidéo dans les différentes formes d'art](#page-50-3)
	- [Performance](#page-50-4)
	- [Installation](#page-51-1)
	- [Évolution des technologies associées](#page-50-1)
- [Langages et moyens expressifs de l'image en mouvement](#page-51-2)

#### **1.7.2 Fondements techniques**

- [Formats de fichiers](#page-72-1)
- [Encodage des vidéos](#page-71-1)
- [Captation vidéo en temps réel](#page-0-0)
- [Logiciels de traitement vidéo en temps réel et d'interactivité](#page-84-3)
- [Logiciels de programmation nodale](#page-85-1)
- Notions de traitement vidéo
	- pixels
	- couleurs
	- texture
	- matrice
	- mémoire tampon
	- alpha channel
	- rendu OpenGL

#### **1.7.3 Traitement de l'image en mouvement**

— Usage de capture vidéo en temps réel

- Effets visuels et filtres applicables en temps réel sur des matériaux visuels
- Traitement visuel en temps réel à l'aide d'effets et de logiciels de programmation multimédia et nodale
- Flot de données entre les objets du logiciel
- Exploitation des fonctions des logiciels de traitement vidéo en temps réel
- Utilisation de nuanceurs (shaders)

#### **1.7.4 Programmation d'effets visuels**

- Programmation de compositions visuelles génératives
- Réalisation d'un échantillonneur/mélangeur visuel
- Programmation pour contrôler la lecture vidéo,
	- montage temps réel
	- niveau des couleurs
	- alpha channel
- Programmation nodale pour créer des effets en temps réel
	- position
	- rotation
	- dimensions
	- mixage d'images
	- incrustation
	- distorsion
	- délais
	- rétroaction (feedback)
	- modification de couleurs
	- chromakey
	- lumière
	- fumée
	- texture
- Nuanceurs (shaders) : vertex, pixel et géométrie

#### **1.7.5 Image en mouvement et interactivité**

- Intégration des composantes dans une production interactive
- Configuration logicielle et matérielle d'une production interactive
- Conceptualisation et scénarisation d'un projet visuel interactif
- Captation de mouvement et de présence
- Programmation de la captation de mouvement et de présence
- Utilisation d'interfaces de contrôle interactives
- Utilisation d'OSC, MIDI, DMX ou ArtNet pour interagir avec d'autres logiciels et interfaces de contrôle

#### **1.7.6 Gestion de projets**

- $-\,$  Schématisation
- Prototypage
- Gestion de banques d'images
- Optimisation des performances de l'application
- $-\;$  Test de contrôle de qualité
- Préréglages
- Optimisation de la programmation et commentaires
- Console de débogage
- Exportation de projets
- Formats de sauvegarde
- Application autonome
- Sauvegarde et archivage des médias
- Ajustement des effets visuels en fonction des tests

# <span id="page-14-0"></span>**Chapitre 2**

# **Calendrier**

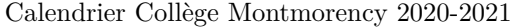

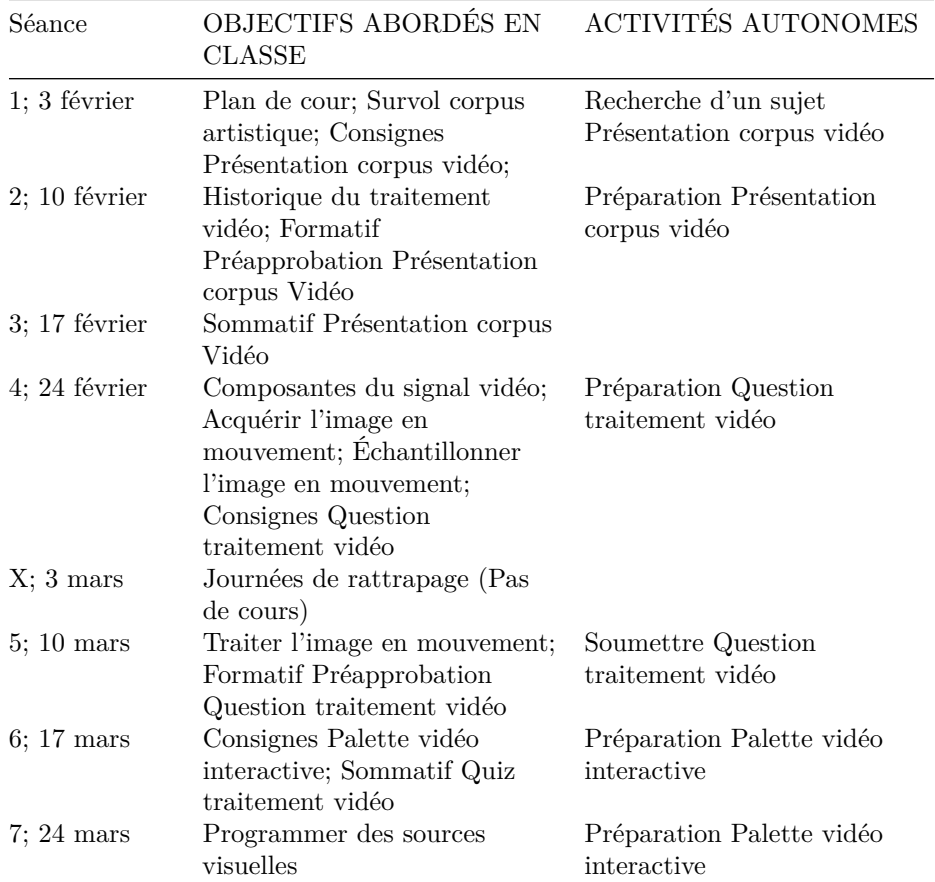

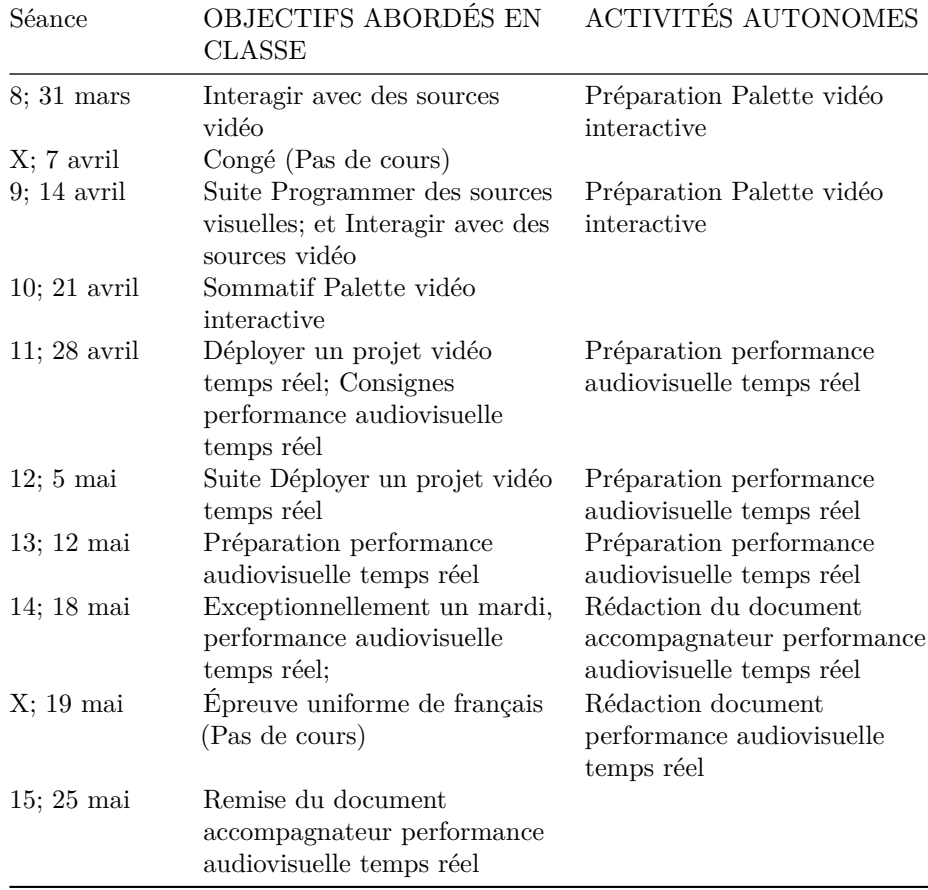

# <span id="page-15-0"></span>**2.1 Séance [1; 3 février](#page-15-0)**

## **2.1.1 OBJECTIFS ABORDÉS EN CLASSE**

Plan de cour Survol [corpus artistique](#page-23-0) Consignes [Présentation corpus vidéo](#page-20-1)

## **2.1.2 ACTIVITÉS AUTONOMES**

<span id="page-15-2"></span>Recherche d'un sujet [Présentation corpus vidéo](#page-20-1)

# <span id="page-15-1"></span>**2.2 Séance [2; 10 février](#page-15-2)**

# **2.2.1 OBJECTIFS ABORDÉS EN CLASSE**

[Historique du traitement vidéo](#page-50-3) Formatif Préapprobation [Présentation corpus](#page-20-1) [Vidéo](#page-20-1)

#### **2.2.2 ACTIVITÉS AUTONOMES**

<span id="page-16-1"></span>Préparation [Présentation corpus vidéo](#page-20-1)

# <span id="page-16-0"></span>**2.3 Séance [3; 17 février](#page-16-1)**

#### **2.3.1 OBJECTIFS ABORDÉS EN CLASSE**

Sommatif [Présentation corpus Vidéo](#page-20-1)

#### <span id="page-16-2"></span>**2.3.2 ACTIVITÉS AUTONOMES**

#### **2.4 Séance [4; 24 février](#page-16-2)**

#### **2.4.1 OBJECTIFS ABORDÉS EN CLASSE**

[Composantes du signal vidéo](#page-51-3) [Acquérir l'image en mouvement](#page-58-0) [Échantillonner](#page-66-2) [l'image en mouvement](#page-66-2) Consignes [Question traitement vidéo](#page-21-3)

#### **2.4.2 ACTIVITÉS AUTONOMES**

<span id="page-16-4"></span>Préparation [Question traitement vidéo](#page-21-3)

# <span id="page-16-3"></span>**2.5 Séance [X; 3 mars](#page-16-4)**

### **2.5.1 OBJECTIFS ABORDÉS EN CLASSE**

Journées de rattrapage (Pas de cours)

#### <span id="page-16-5"></span>**2.5.2 ACTIVITÉS AUTONOMES**

#### **2.6 Séance [5; 10 mars](#page-16-5)**

#### **2.6.1 OBJECTIFS ABORDÉS EN CLASSE**

[Traiter l'image en mouvement](#page-73-0) Formatif Préapprobation [Question traitement](#page-21-3) [vidéo](#page-21-3)

#### **2.6.2 ACTIVITÉS AUTONOMES**

<span id="page-16-6"></span>Soumettre [Question traitement vidéo](#page-21-3)

# <span id="page-17-0"></span>**2.7 Séance [6; 17 mars](#page-16-6)**

#### **2.7.1 OBJECTIFS ABORDÉS EN CLASSE**

Consignes [Palette vidéo interactive](#page-21-4) Sommatif [Quiz traitement vidéo](#page-21-5)

#### **2.7.2 ACTIVITÉS AUTONOMES**

<span id="page-17-2"></span>Préparation [Palette vidéo interactive](#page-21-4)

#### <span id="page-17-1"></span>**2.8 Séance [7; 24 mars](#page-17-2)**

#### **2.8.1 OBJECTIFS ABORDÉS EN CLASSE**

[Programmer des sources visuelles](#page-83-1)

#### **2.8.2 ACTIVITÉS AUTONOMES**

<span id="page-17-4"></span>Préparation [Palette vidéo interactive](#page-21-4)

#### <span id="page-17-3"></span>**2.9 Séance [8; 31 mars](#page-17-4)**

#### **2.9.1 OBJECTIFS ABORDÉS EN CLASSE**

[Interagir avec des sources vidéo](#page-85-4)

#### **2.9.2 ACTIVITÉS AUTONOMES**

<span id="page-17-6"></span>Préparation [Palette vidéo interactive](#page-21-4)

### <span id="page-17-5"></span>**2.10 Séance [X; 7 avril](#page-17-6)**

#### **2.10.1 OBJECTIFS ABORDÉS EN CLASSE**

Congé (Pas de cours)

#### <span id="page-17-7"></span>**2.10.2 ACTIVITÉS AUTONOMES**

### **2.11 Séance [9; 14 avril](#page-17-7)**

#### **2.11.1 OBJECTIFS ABORDÉS EN CLASSE**

Suite [Programmer des sources visuelles](#page-83-1) et [Interagir avec des sources vidéo](#page-85-4)

#### **2.11.2 ACTIVITÉS AUTONOMES**

<span id="page-18-1"></span>Préparation [Palette vidéo interactive](#page-21-4)

# <span id="page-18-0"></span>**2.12 Séance [10; 21 avril](#page-18-1)**

#### **2.12.1 OBJECTIFS ABORDÉS EN CLASSE**

Sommatif [Palette vidéo interactive](#page-21-4)

#### <span id="page-18-2"></span>**2.12.2 ACTIVITÉS AUTONOMES**

#### **2.13 Séance [11; 28 avril](#page-18-2)**

#### **2.13.1 OBJECTIFS ABORDÉS EN CLASSE**

[Déployer un projet vidéo temps réel](#page-87-1) Consignes [performance audiovisuelle temps](#page-22-1) [réel](#page-22-1)

#### **2.13.2 ACTIVITÉS AUTONOMES**

<span id="page-18-4"></span>Préparation [performance audiovisuelle temps réel](#page-22-1)

# <span id="page-18-3"></span>**2.14 Séance [12; 5 mai](#page-18-4)**

#### **2.14.1 OBJECTIFS ABORDÉS EN CLASSE**

Suite [Déployer un projet vidéo temps réel](#page-87-1)

#### **2.14.2 ACTIVITÉS AUTONOMES**

<span id="page-18-6"></span>Préparation [performance audiovisuelle temps réel](#page-22-1)

# <span id="page-18-5"></span>**2.15 Séance [13; 12 mai](#page-18-6)**

#### **2.15.1 OBJECTIFS ABORDÉS EN CLASSE**

Préparation [performance audiovisuelle temps réel](#page-22-1)

### **2.15.2 ACTIVITÉS AUTONOMES**

<span id="page-18-7"></span>Préparation [performance audiovisuelle temps réel](#page-22-1)

# <span id="page-19-0"></span>**2.16 Séance [14; 18 mai](#page-18-7)**

#### **2.16.1 OBJECTIFS ABORDÉS EN CLASSE**

Exceptionnellement un mardi, [performance audiovisuelle temps réel](#page-22-1)

## **2.16.2 ACTIVITÉS AUTONOMES**

<span id="page-19-2"></span>Rédaction du document accompagnateur [performance audiovisuelle temps réel](#page-22-1)

### <span id="page-19-1"></span>**2.17 Séance [X; 19 mai](#page-19-2)**

#### **2.17.1 OBJECTIFS ABORDÉS EN CLASSE**

Épreuve uniforme de français (Pas de cours)

### **2.17.2 ACTIVITÉS AUTONOMES**

<span id="page-19-4"></span>Rédaction document [performance audiovisuelle temps réel](#page-22-1)

### <span id="page-19-3"></span>**2.18 Séance [15; 25 mai](#page-19-4)**

#### **2.18.1 OBJECTIFS ABORDÉS EN CLASSE**

Remise du document accompagnateur [performance audiovisuelle temps réel](#page-22-1)

## **2.18.2 ACTIVITÉS AUTONOMES**

# <span id="page-20-0"></span>**Chapitre 3**

# **Exercices**

### <span id="page-20-1"></span>**3.1 Présentation corpus vidéo**

- Présentation de type partage d'écran de  $\sim$ 5 minutes
- Sommatif  $(15\%)$
- Individuel

#### **3.1.1 Consignes**

- Choisir et présenter un court extrait médiatique comprenant un procédé de traitement vidéo original
	- Se référer à la section [corpus](#page-23-0) pour une liste d'artistes potentiellement inspirants
- Présentez visuellement les informations suivantes
	- Contextualisation historique écrite de l'auteur comprenant
		- Nom,
		- année de naissance (si disponible) et décès (si disponible)
		- nationalité (ville, pays (si disponible)),
		- ex; personne vivante:

Marina Abramovic, 1946 à Belgrade, Yougoslavie (aujourd'hui Serbie-Monténégro)

— ex; personne décédée:

Marcel Duchamp, 1887 à Blainville-Crevon (France), et mort le 2 octobre 1968 à Neuilly-s

- Présenter un ou des extraits visuels
- Contexte de diffusion de l'oeuvre
	- Titre
		- ex. Twenty four hour Psycho
	- médium, durée, date de parution
	- ex. Installation vidéo à 6 canaux, couleur, son, 12 minutes, 1997
- Décrire une technique de traitement vidéo employée
- Ex. La chronophotographie (décrire la technique) fut employé pour (décrire une motivation artistique)
- Présenter une hypothèse à la question suivante :
	- Est-ce que ce procédé de traitement vidéo étudié pourrait être produit en temps réel?
		- si oui, comment?
		- sinon, pourquoi?

# <span id="page-21-3"></span><span id="page-21-0"></span>**3.2 Rédaction d'une question portant sur le traitement vidéo**

- Rédaction dans un tableur en ligne
	- Une question portant sur le traitement vidéo
	- Une bonne réponse
	- Trois réponses erronées
- $-$  Sommatif  $(10\%)$
- Individuel

#### **3.2.1 Ex. question sur le traitement,**

q: Quel type de traitement d'incrustation d'image x: b: c: d:

#### **3.2.2 Consignes**

- Rédiger une question pertinente et originale sur le traitement vidéo
- Inscrire une réponse adéquate
- Inventer trois réponses erronées (formatif)
- <span id="page-21-5"></span>— Se référer aux contenus essentiels

### <span id="page-21-1"></span>**3.3 Jeu-questionnaire théorique**

- Formulaire en ligne à répondre avant la date prévue
- $-$  Sommatif  $(15\%)$
- Individuel

#### **3.3.1 Consignes**

<span id="page-21-4"></span>— Répondre aux questions dans le formulaire avant l'échéance

## <span id="page-21-2"></span>**3.4 Palette de scènes vidéo interactives**

- Présentation de type partage d'écran  $\sim$ 5 minutes
- $-$  Sommatif  $25%$

#### 3.5. PERFORMANCE AUDIOVISUELLE TEMPS RÉEL ET DOCUMENT ACCOMPAGNATEUR23

— individuel

#### **3.4.1 Consignes**

- Assembler une palette de 8 scènes vidéo comprenant
	- échantillons vidéo
	- caméra vidéo
	- source HTML
	- source nuancier
	- $-$ etc.
- Démontrer
	- Capacité d'adapter l'image en mouvement
	- Capacité d'interagir avec des effets visuels interactifs
	- Maitrise technique
	- Créativité
- Peut définitivement s'inspirer de la formule dérapage :
	- [https://derapage.ca/?fbclid=IwAR1VeYPaM7V9x1IoA0\\_eM9vtRQ](https://derapage.ca/?fbclid=IwAR1VeYPaM7V9x1IoA0_eM9vtRQpD9VERCpwDl4oRTxOXK_n41Vol67EQH5E) [pD9VERCpwDl4oRTxOXK\\_n41Vol67EQH5E](https://derapage.ca/?fbclid=IwAR1VeYPaM7V9x1IoA0_eM9vtRQpD9VERCpwDl4oRTxOXK_n41Vol67EQH5E)

# <span id="page-22-1"></span><span id="page-22-0"></span>**3.5 Performance audiovisuelle temps réel et document accompagnateur**

- 35% individuel, produit en équipe
- Présentation courte au sein d'une diffusion audiovisuelle continue (Stream)
- Présenté lors de la ruche u
- Signal issu d'un processus de mélange de signaux en temps réel
- Variation en temps réel de paramètres vidéo programmés

#### **3.5.1 Consignes**

#### **3.5.1.1 Performance audiovisuelle temps réel**

- Activité concertée avec le cours de Conception sonore interactive
- le traitement vidéo doit être effectué en temps réel
- Présentation de type streaming lors de la ruche (mardi)
- Tous les groupes doivent diffuser ce jour-là

#### **3.5.1.2 Consignes (document accompagnateur**

- Remise avant le 26 mai d'un texte individuel expliquant dans un langage approprié et précis les éléments suivant:
	- L'implication au sein du projet
	- Les intentions artistiques
	- Les défis techniques
	- La démarche
	- L'inspiration

— Le fonctionnement technique du travail

- Ce qui aurait pu améliorer le résultat
- <span id="page-23-0"></span>— N.B. : un document par étudiant, soumis à la fois au cours de Traitement vidéo ainsi qu'au cours de Conception sonore interactive. Seuls les éléments décrits dans ce texte compteront à l'évaluation. Ne pas oublier de détailler autant l'aspect visuel que le sonore.

# <span id="page-24-0"></span>**Chapitre 4**

# **Corpus d'art vidéo**

(non exaustif bien sur)

<span id="page-24-1"></span>**4.1 Les origines**

# <span id="page-24-2"></span>**4.2 Eadward Muybridge**

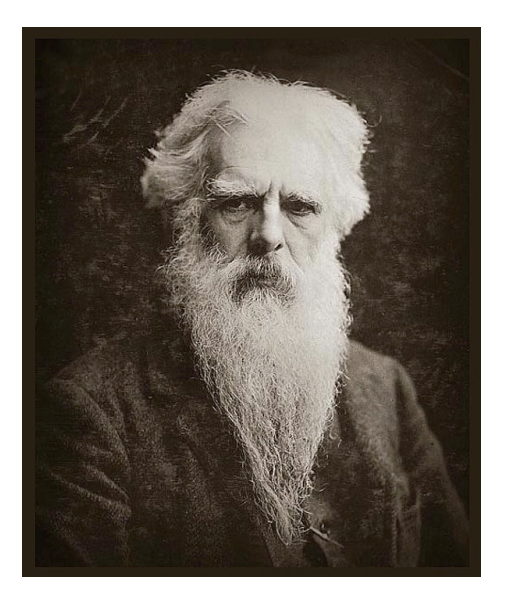

Figure 4.1: Eadward Muybridge (1830-1904)

- <https://fr.wikipedia.org/wiki/Ph%C3%A9nakistiscope>
- [https://fr.wikipedia.org/wiki/Eadweard\\_Muybridge](https://fr.wikipedia.org/wiki/Eadweard_Muybridge)

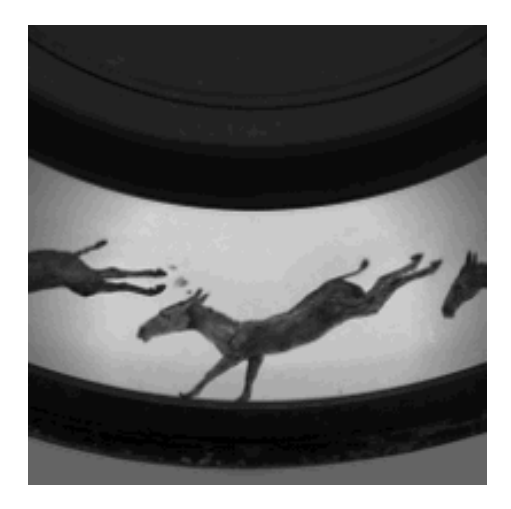

Figure 4.2: Zoopraxiscope, 1893

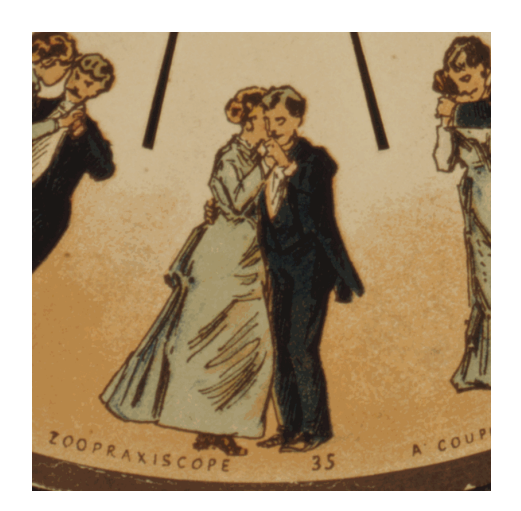

Figure 4.3: Phénakistiscope, 1893

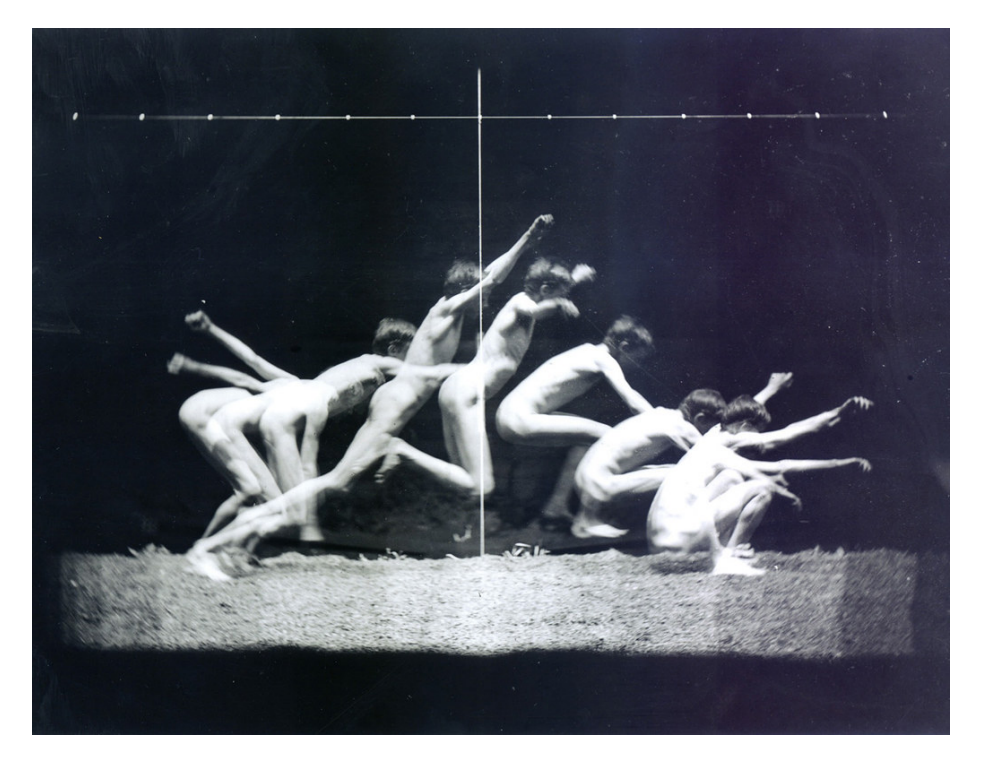

Figure 4.4: Chronophotographie "Eadweard Muybridge" by floorvan is licensed with CC BY-SA 2.0. To view a copy of this license, visit [https://creativecomm](https://creativecommons.org/licenses/by-sa/2.0/) [ons.org/licenses/by-sa/2.0/](https://creativecommons.org/licenses/by-sa/2.0/)

— <http://www.artwiki.fr/?EdwardMuybridge>

# <span id="page-27-0"></span>**4.3 Georges Mélies**

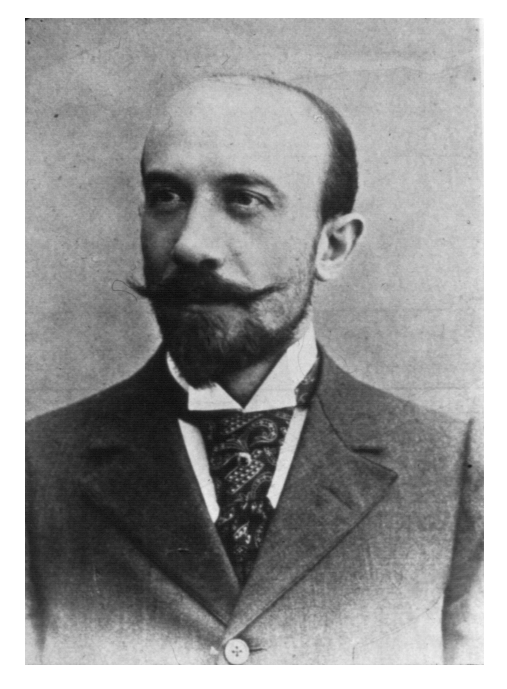

Figure 4.5: Georges Mélies, 1861-1938

- <http://www.artwiki.fr/?GeorgesMelies>
- [https://fr.wikipedia.org/wiki/Georges\\_M%C3%A9li%C3%A8s](https://fr.wikipedia.org/wiki/Georges_M%C3%A9li%C3%A8s)

# <span id="page-27-1"></span>**4.4 Dziga Vertov**

- [https://www.moma.org/explore/inside\\_out/2010/04/20/dziga-vertov/](https://www.moma.org/explore/inside_out/2010/04/20/dziga-vertov/) — <http://www.artwiki.fr/?DzigaVertov>
- <span id="page-27-2"></span>**4.5 Futurisme et l'art vidéo**

# <span id="page-27-3"></span>**4.6 Umberto Boccioni**

# <span id="page-27-4"></span>**4.7 Anton Giulio Bragaglia**

— [https://www.italianways.com/past-and-futurism-in-bragaglias-photod](https://www.italianways.com/past-and-futurism-in-bragaglias-photodynamics/) [ynamics/](https://www.italianways.com/past-and-futurism-in-bragaglias-photodynamics/)

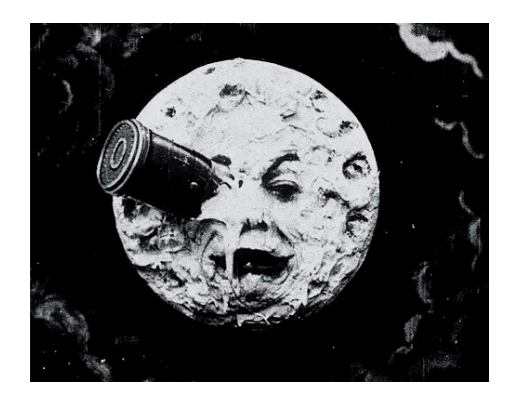

Figure 4.6: Le Voyage dans la Lune, 1902

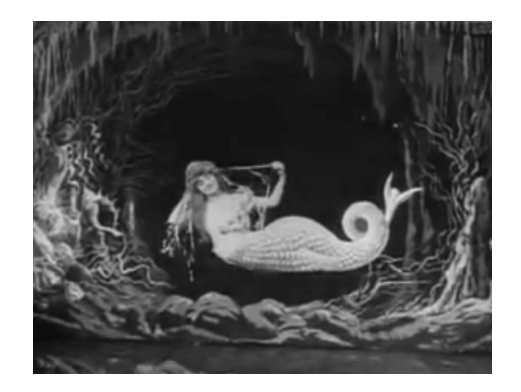

Figure 4.7: La Sirène, 1904

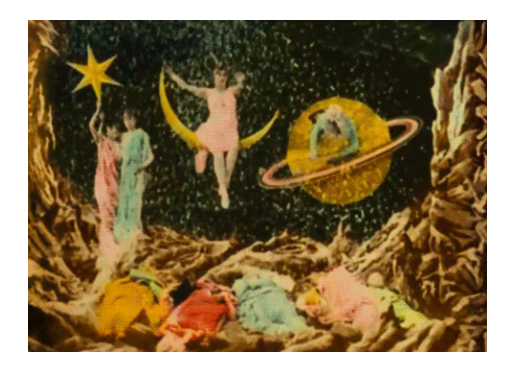

Figure 4.8: coloration manuel

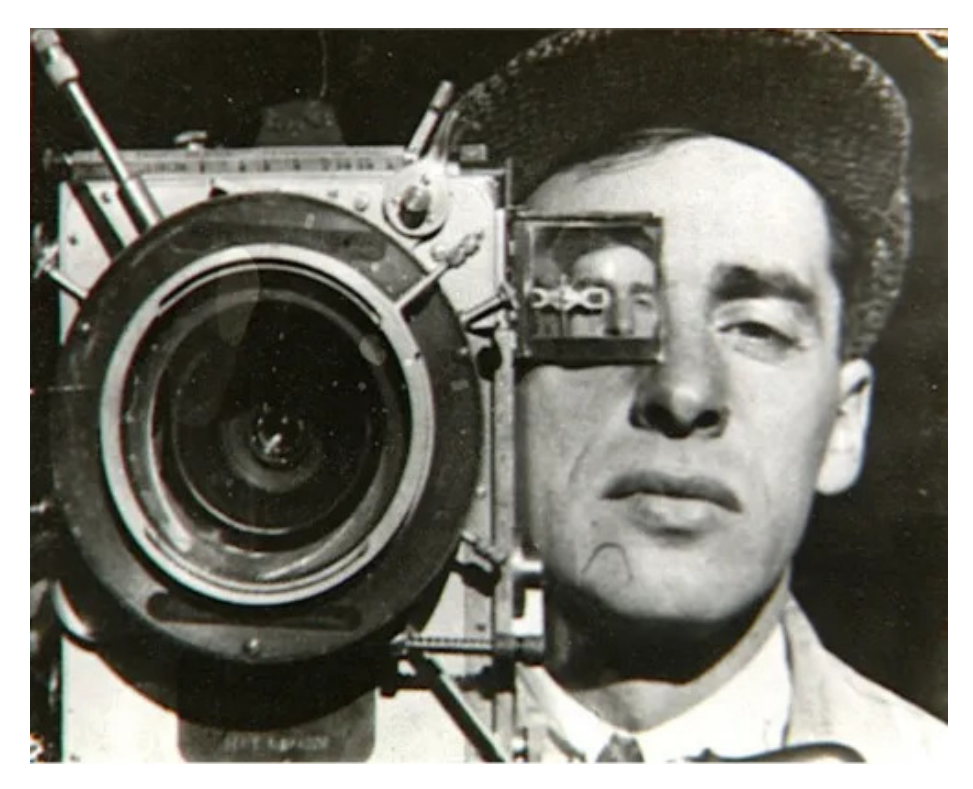

Figure 4.9: Dziga Vertov, 1896-1954

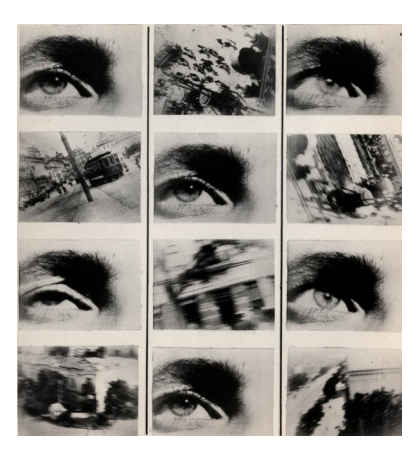

FIGURE 4.10: The Man with the Movie Camera. 1929

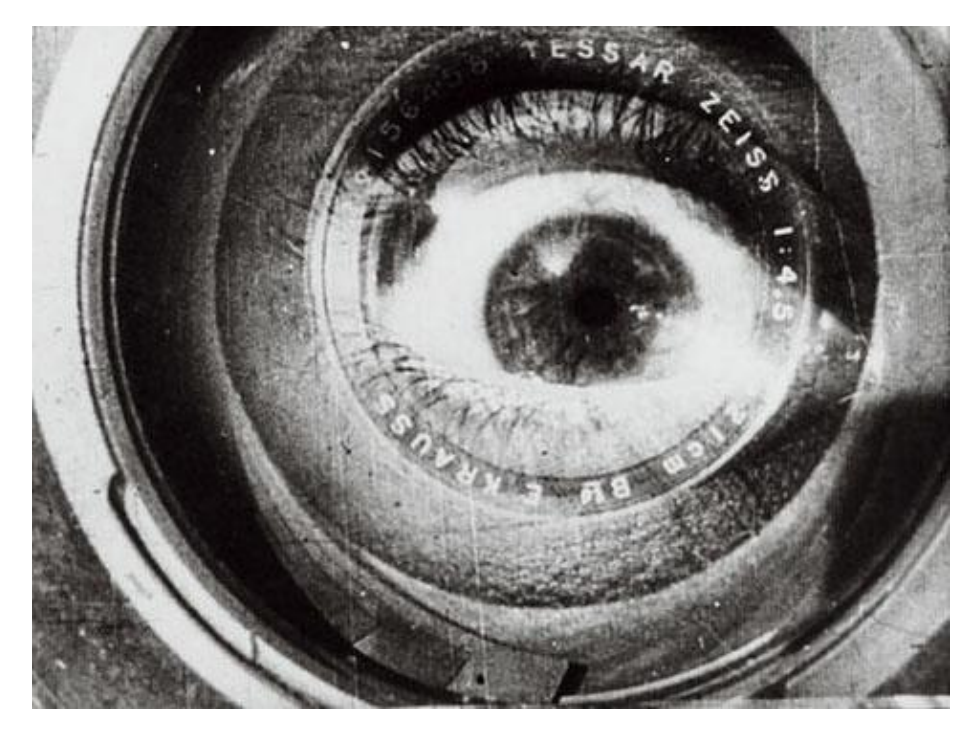

Figure 4.11: [http://www.medienkunstnetz.de/works/der-mann-mit-derkamer](http://www.medienkunstnetz.de/works/der-mann-mit-derkamera/)  $a/$ 

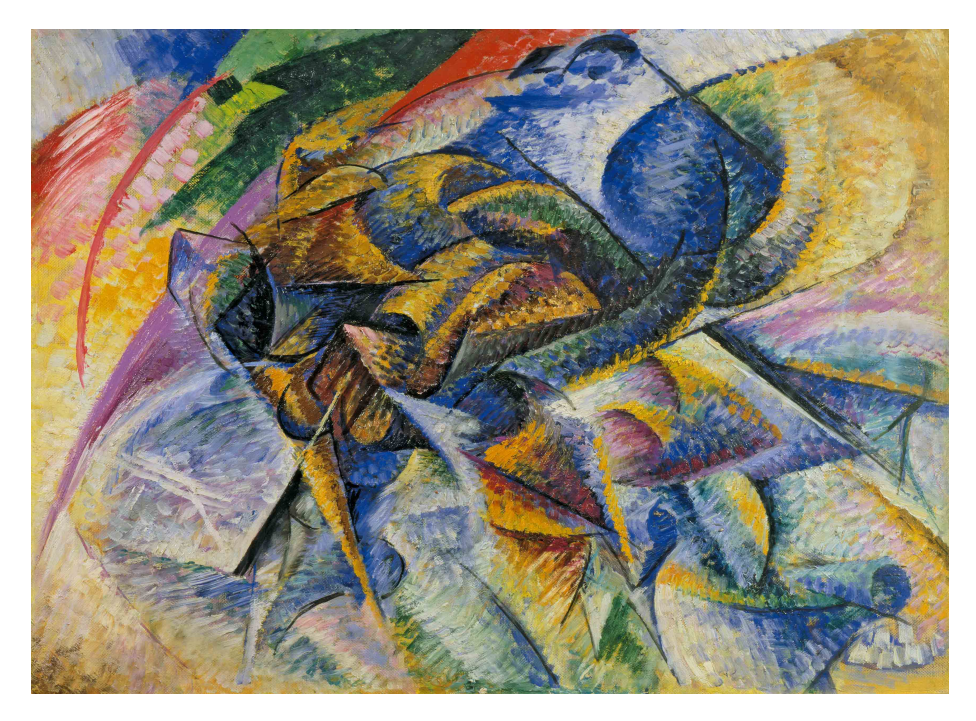

Figure 4.12: Par Umberto Boccioni — Peggy Guggenheim Collection, Domaine public,<https://commons.wikimedia.org/w/index.php?curid=38418936>

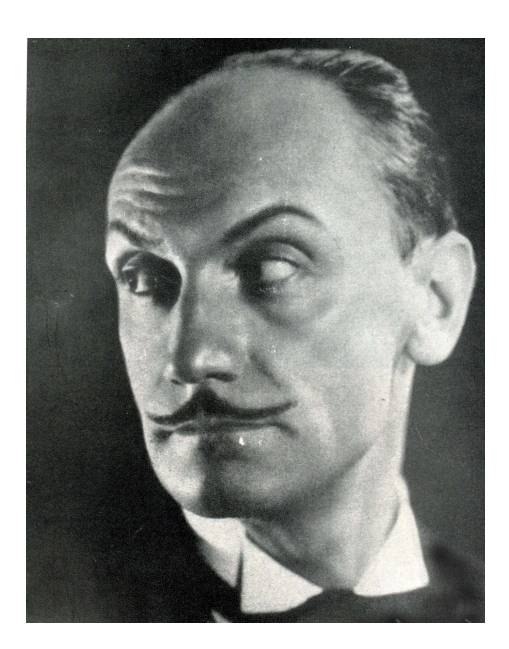

Figure 4.13: Anton Giulio Bragaglia, 1890-1960

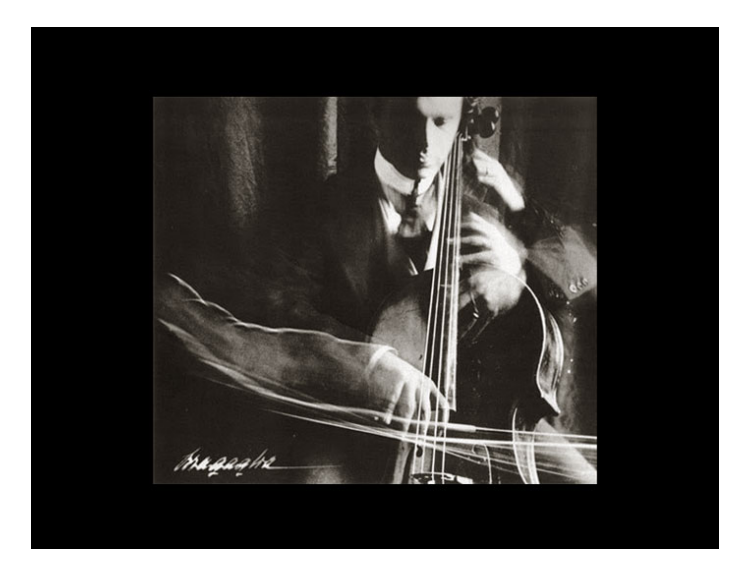

Figure 4.14: "Man playing the double bass", 1911

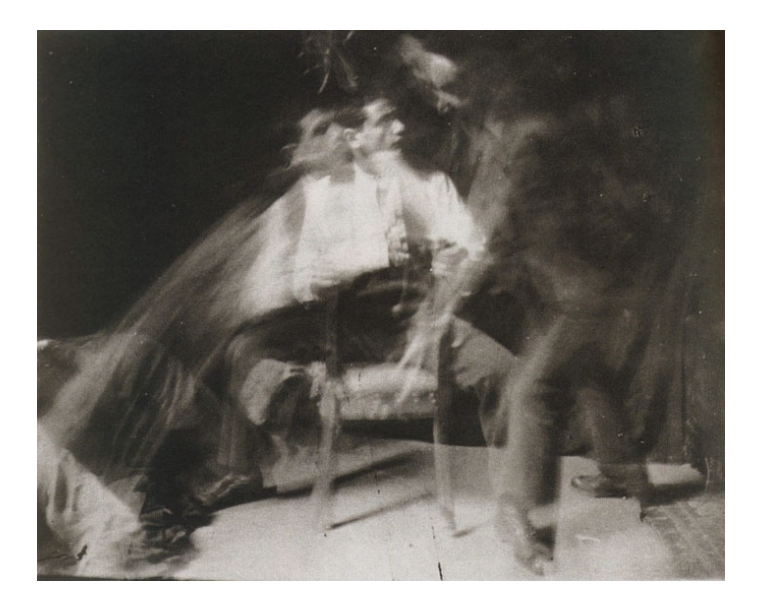

Figure 4.15: "The slap", 1910

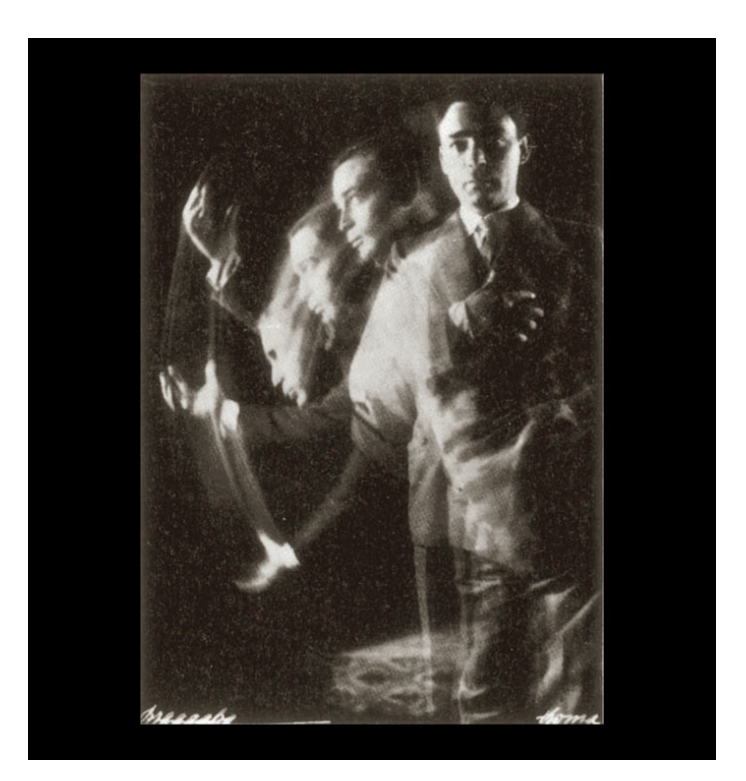

Figure 4.16: "Bow", 1911

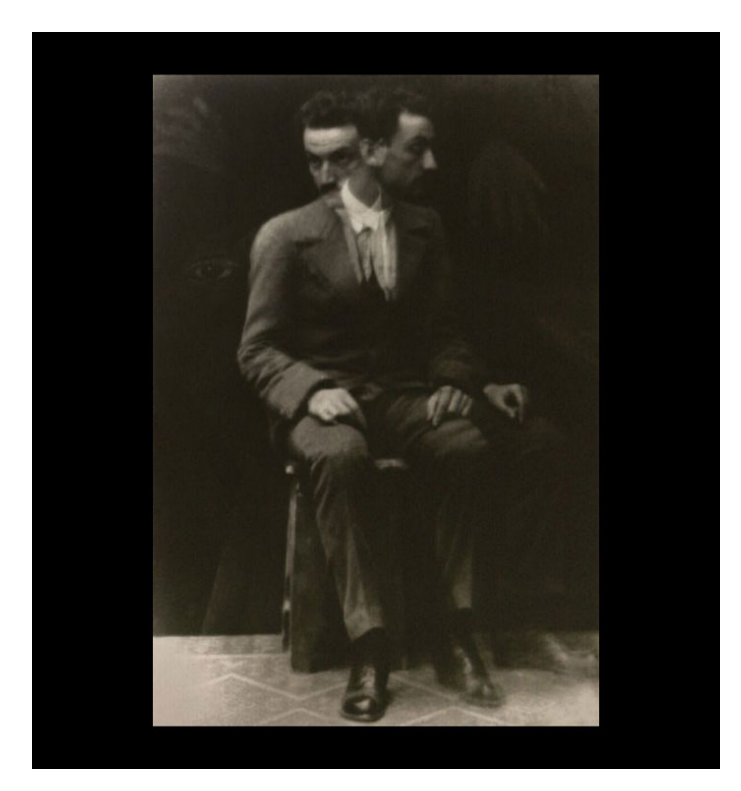

Figure 4.17: "Self portrait", 1913

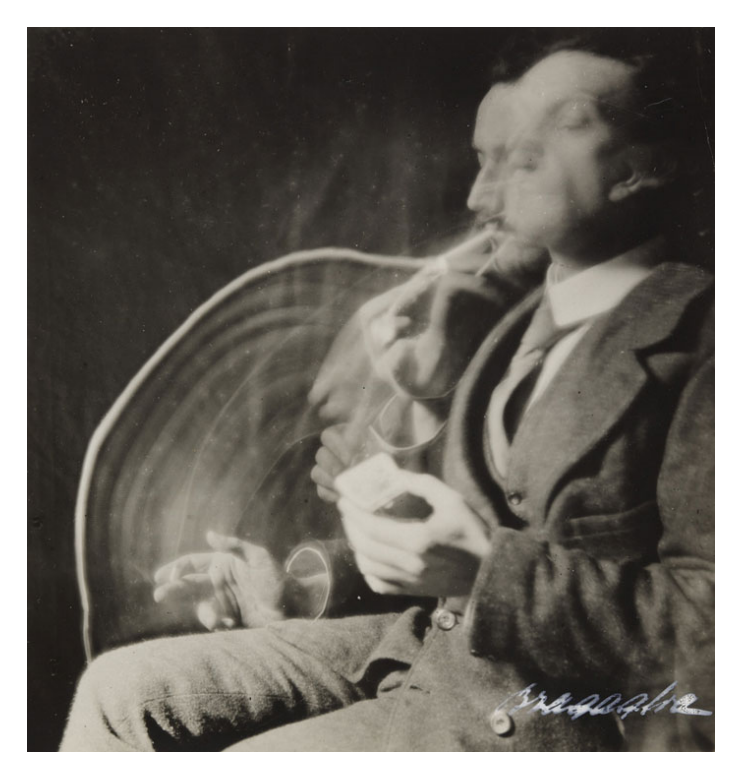

Figure 4.18: "Smoker", 1913

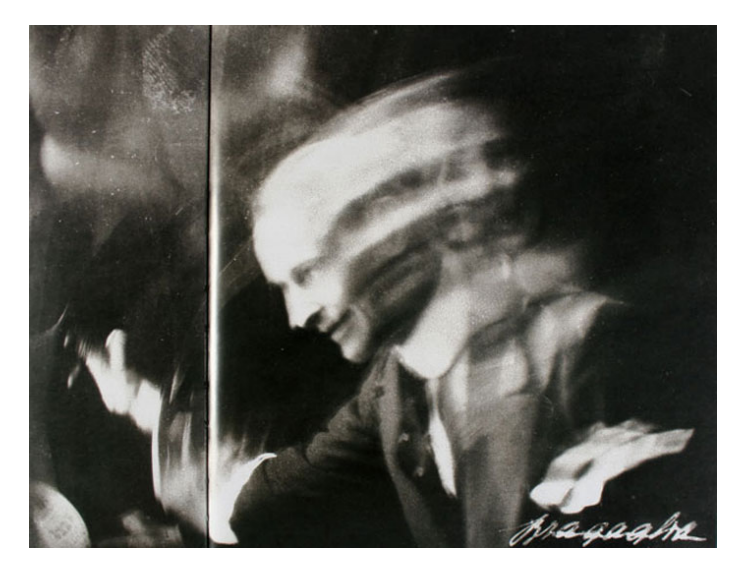

Figure 4.19: "Waving", 1911
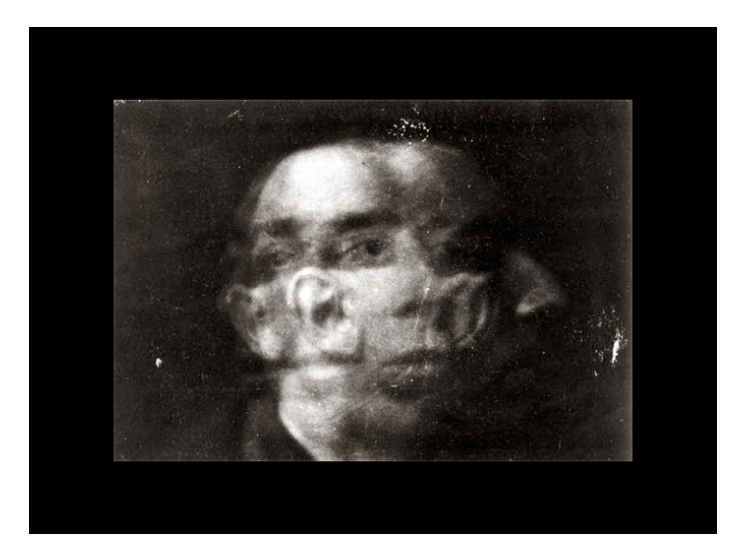

Figure 4.20: "Poly-physiognomic portrait of U. Boccioni", 1913

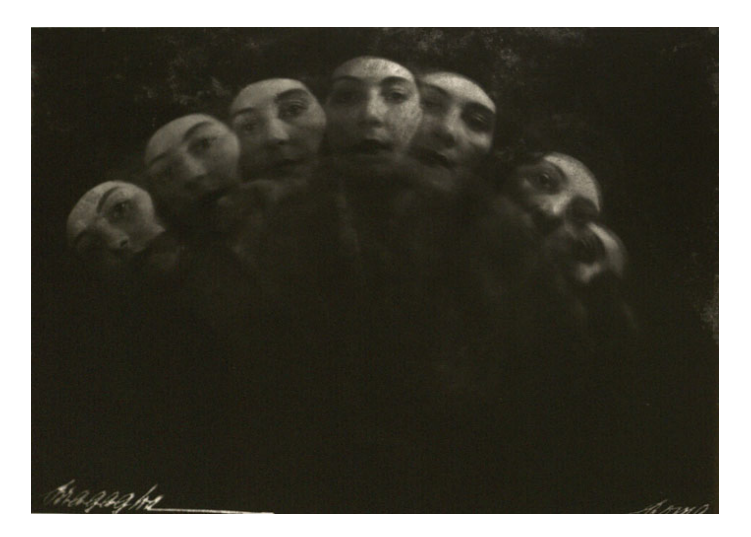

Figure 4.21: "Photodynamic portrait of a woman", 1924

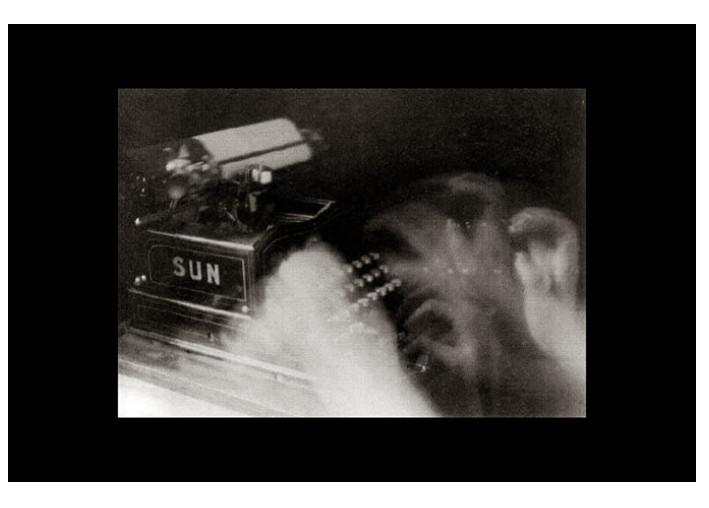

Figure 4.22: "Typist", 1911

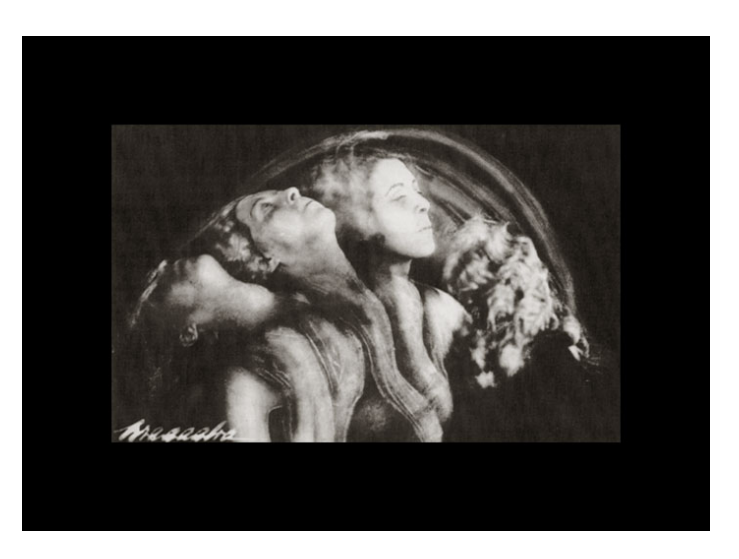

Figure 4.23: "L'éventail", 1928

#### 4.8. MARCEL DUCHAMP 39

— <http://www.artwiki.fr/?FuturismeArtvideo>

# **4.8 Marcel Duchamp**

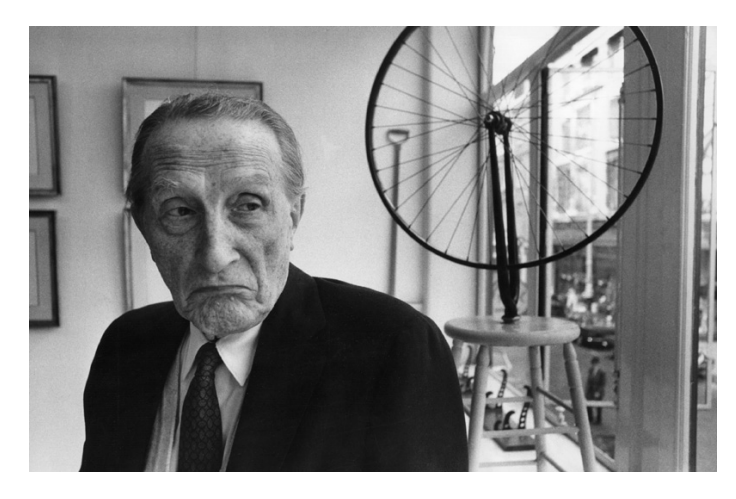

Figure 4.24: Marcel Duchamp, 1887-1968

Rotoreliefs, 1926

La participation du spectateur, l'oeuvre ouverte:

«Ce sont les regardeurs qui font les tableaux»

«Somme toute, l'artiste n'est pas seul à accomplir l'acte de création car le spectateur établit le contact de l'oeuvre avec le monde extérieur en déchiffrant et en interprétant ses qualifications profondes et par là, ajoute sa propre contribution au processus créatif.»

– Marcel Duchamp

Il invente par ses Rotoreliefs l'Art cinétique

- <http://www.artwiki.fr/?MarcelduchampEcologie>
- [https://fr.wikipedia.org/wiki/Marcel\\_Duchamp](https://fr.wikipedia.org/wiki/Marcel_Duchamp)

# **4.9 Stan Brakhage**

Mothlight - Stan Brakhage [1963]

On retrouve cette technique d'intervention sur la pellicule de manière encore plus marquée pour Mothlight, en 1963. Pour ce court-métrage, Brakhage ne s'est pas servi de caméra : il a inséré entre deux pellicules des feuilles et des insectes, ce qui donne de nouveau un rythme de défilement extrêmement rapide. art wiki

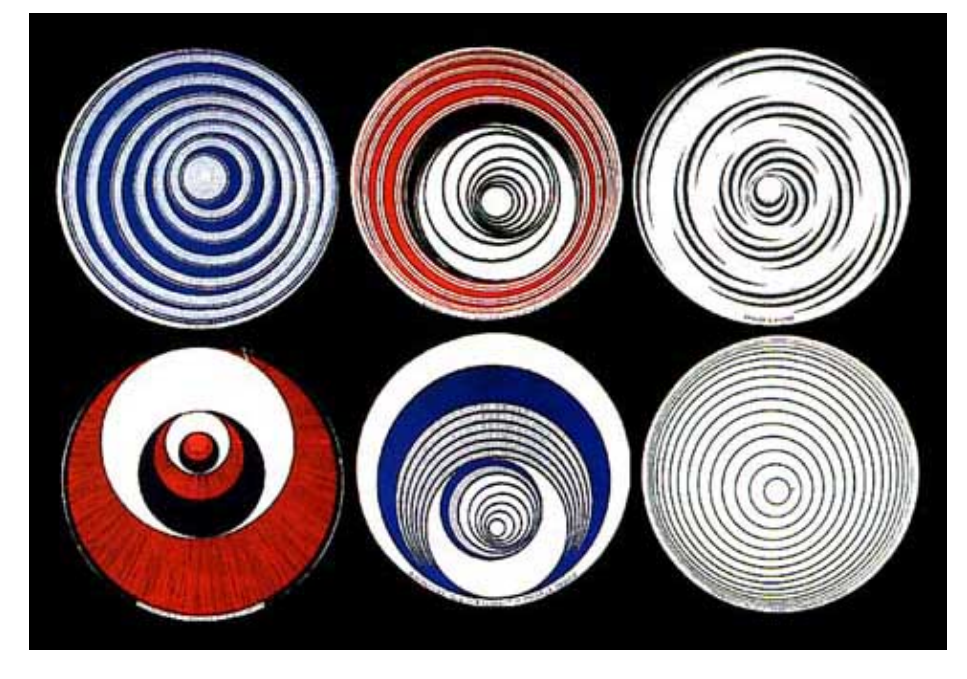

Figure 4.25: Rotoreliefs, 1926

The Dante Quartet - Stan Brakhage [1987]

- <http://www.artwiki.fr/?StanBrakhage>
- [https://en.wikipedia.org/wiki/Stan\\_Brakhage](https://en.wikipedia.org/wiki/Stan_Brakhage)

# **4.10 John Milton Cage**

— <http://www.artwiki.fr/?JohnCage>

# **4.11 Norman McLaren**

Pen Point Percussion (1958)

Mosaic (1965)

Synchromy (1971)

A Phantasy in Colors (1949)

- <https://www.onf.ca/cineastes/norman-mclaren/>
- [https://fr.wikipedia.org/wiki/Norman\\_McLaren](https://fr.wikipedia.org/wiki/Norman_McLaren)
- <http://www.artwiki.fr/?NormanMcLaren>

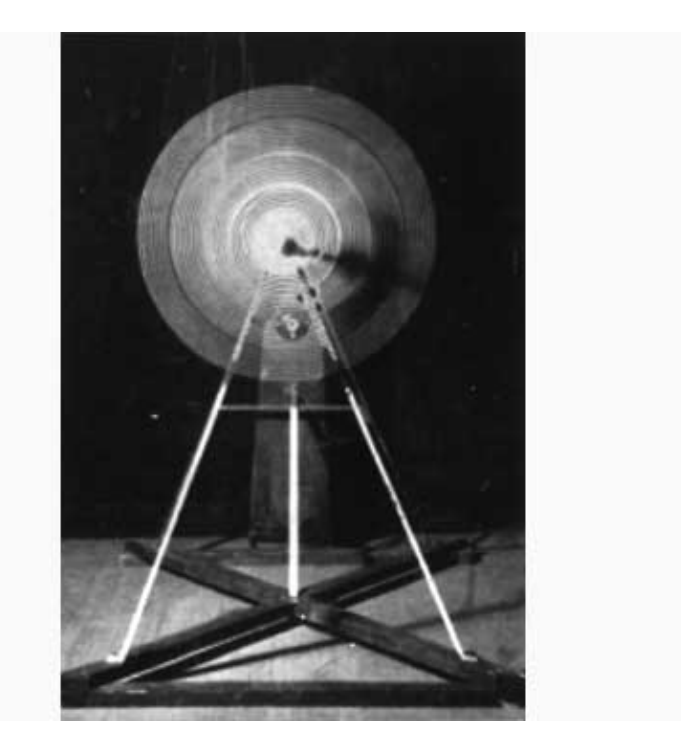

FIGURE 4.26: Plaque rotative sur verre,  ${\sim}1920\text{-}1923$ 

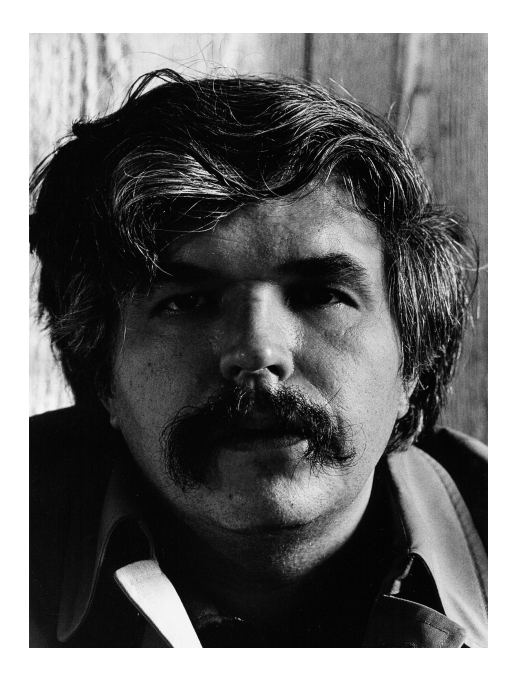

Figure 4.27: Stan Brakhage, 1933-2003

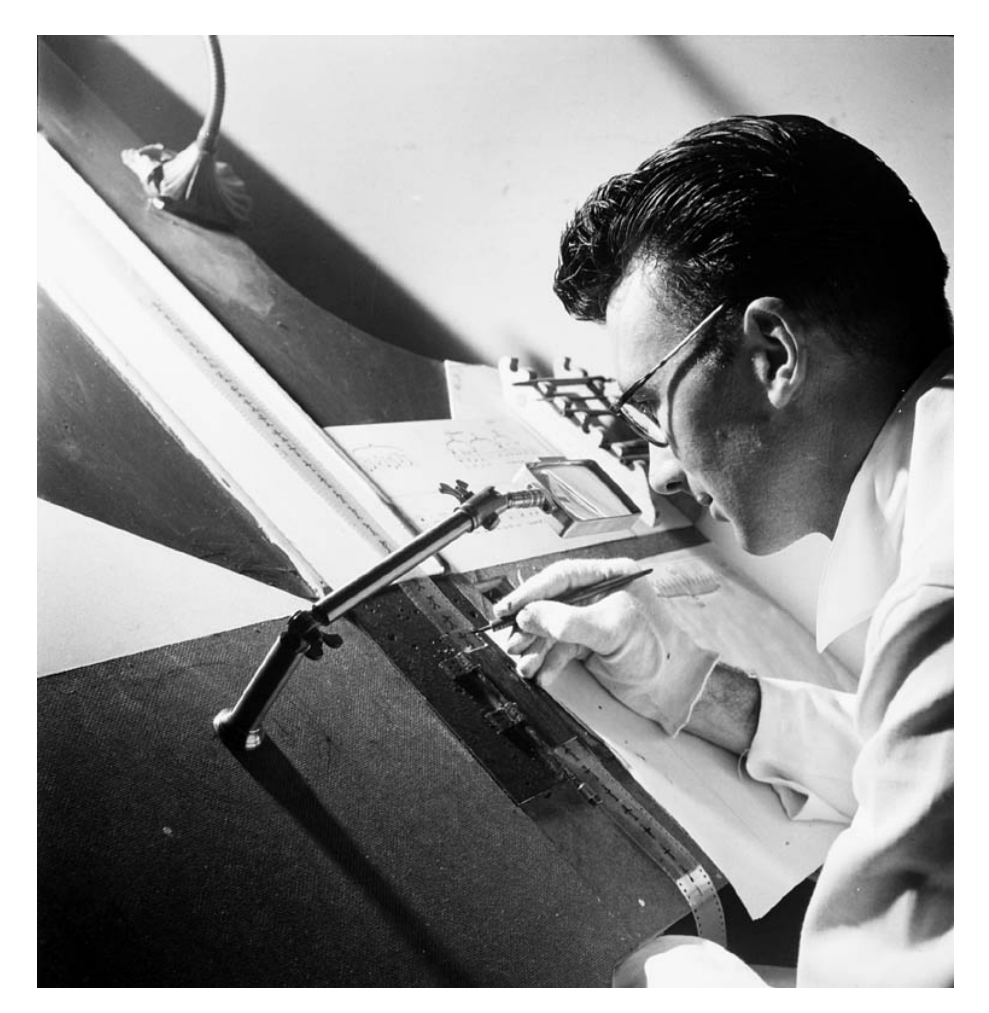

Figure 4.28: Norman McLaren, 1914-1987

# **4.12 1960 et le début de la vidéo**

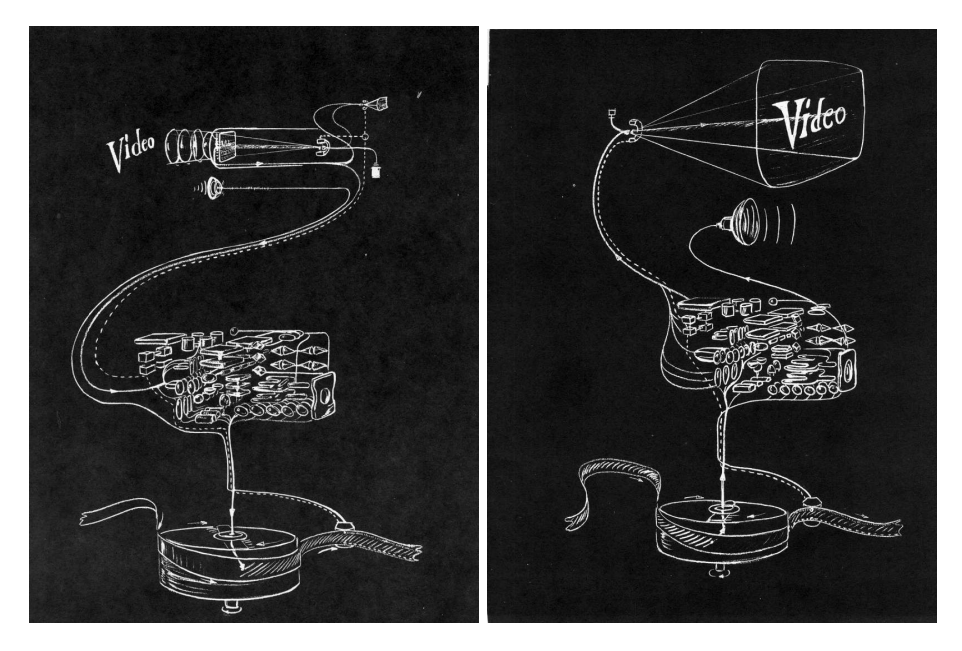

Figure 4.29: Enregistrer et reproduire depuis un support magnétique

- [https://cool.culturalheritage.org/videopreservation/vid\\_guide/](https://cool.culturalheritage.org/videopreservation/vid_guide/)
- <https://en.wikipedia.org/wiki/Portapak>

# **4.13 Nam June Paik**

- <http://www.artwiki.fr/?NamjunePaik>
- [https://fr.wikipedia.org/wiki/Nam\\_June\\_Paik](https://fr.wikipedia.org/wiki/Nam_June_Paik)

# **4.14 Steina and Woody Vasulka**

- <https://www.fondation-langlois.org/html/f/page.php?NumPage=435>
- [http://www.sonore-visuel.fr/fr/evenement/au-commencement-etait-le](http://www.sonore-visuel.fr/fr/evenement/au-commencement-etait-le-bruit-la-poesie-electronique-de-steina-et-woody-vasulka)[bruit-la-poesie-electronique-de-steina-et-woody-vasulka](http://www.sonore-visuel.fr/fr/evenement/au-commencement-etait-le-bruit-la-poesie-electronique-de-steina-et-woody-vasulka)
- <http://www.vasulka.org/>
- <https://www.fondation-langlois.org/html/f/page.php?NumPage=495>
- <https://www.eai.org/artists/steina-and-woody-vasulka/biography>

# **4.15 Wolf Vostell**

— <http://www.artwiki.fr/?WolfVostell>

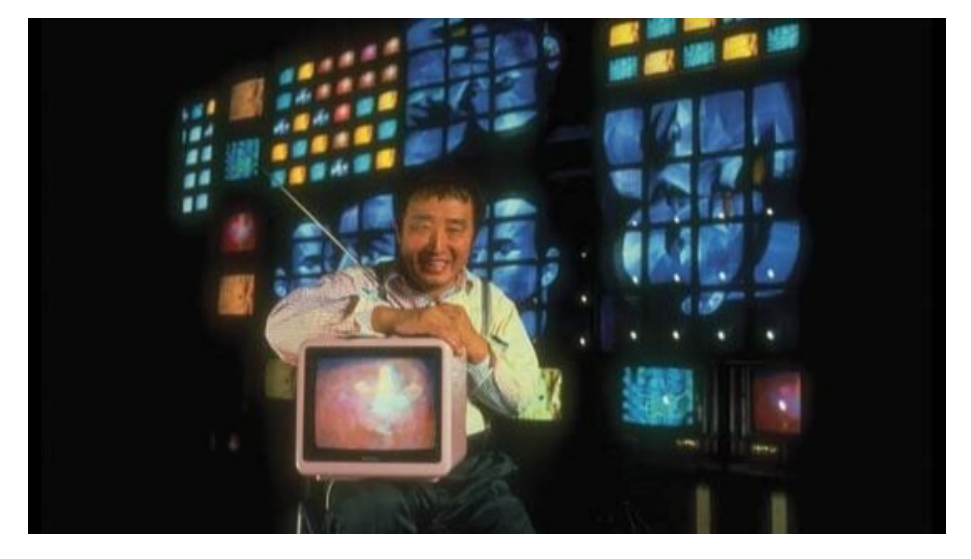

Figure 4.30: Nam June Paik, 1932-2006

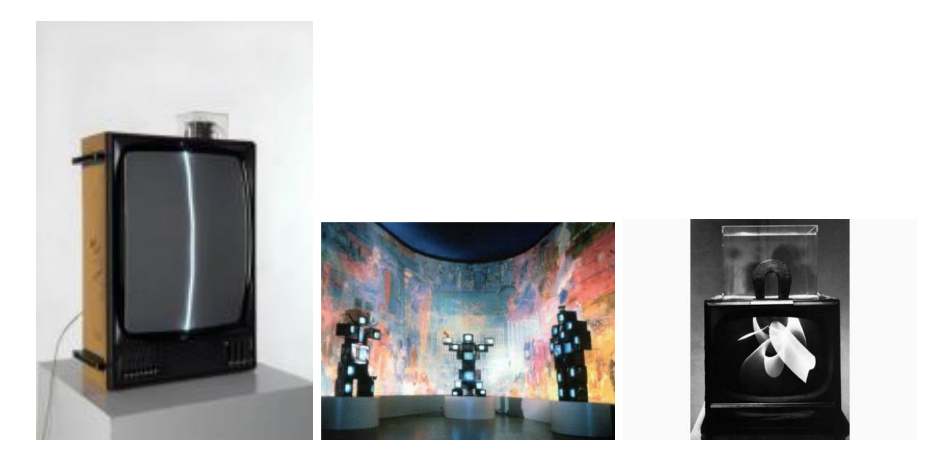

Figure 4.31: Enregistrer et reproduire depuis un support magnétique

### **4.16 Les Levine**

— <http://www.artwiki.fr/?LesLevine>

# **4.17 1970**

#### **4.18 Valie Export**

— <http://www.artwiki.fr/?ValieExport>

# **4.19 Frank Gillette**

— <http://www.artwiki.fr/?FrankGillette>

# **4.20 Michael Snow**

— <http://www.artwiki.fr/?MichaelSnow>

# **4.21 Jud Yalkut**

— <http://www.artwiki.fr/?JudYalkut>

# **4.22 Shigeko Kubota**

— <http://www.artwiki.fr/?ShigekoKubota>

# **4.23 Marina Abramovic & Ulay**

— <http://www.artwiki.fr/?AbramoviculayVideo70>

# **4.24 Jean-Pierre Boyer**

- <https://www.horschamp.qc.ca/spip.php?article535>
- <https://vitheque.com/en/directors/jean-pierre-boyer>
- <https://www.fondation-langlois.org/html/e/page.php?NumPage=1839>
- [https://www.fondation-langlois.org/html/e/research.php?zoom=3&Fil](https://www.fondation-langlois.org/html/e/research.php?zoom=3&Filtres=5&Numero=i00005710&MotsCles=Jean-Pierre+Boyer) [tres=5&Numero=i00005710&MotsCles=Jean-Pierre+Boyer](https://www.fondation-langlois.org/html/e/research.php?zoom=3&Filtres=5&Numero=i00005710&MotsCles=Jean-Pierre+Boyer)

# **4.25 David Rokeby**

Very Nervous System (1986-90)

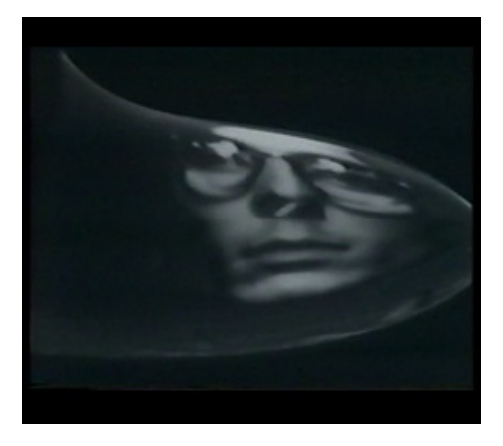

Figure 4.32: Jean-Pierre Boyer, 1950 -

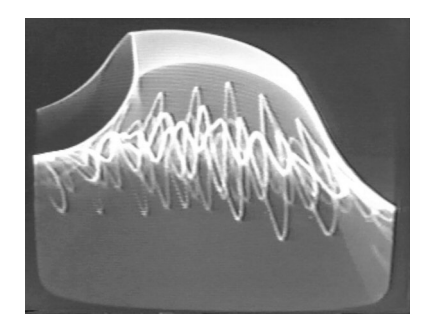

Figure 4.33: Chant magnetique

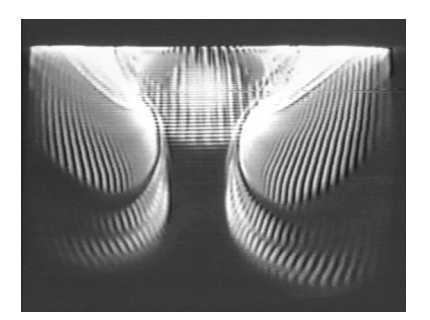

Figure 4.34: Eau

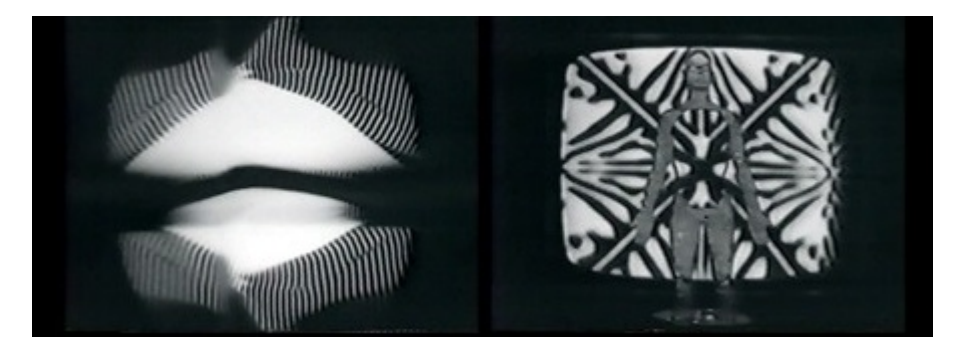

Figure 4.35: Amertube

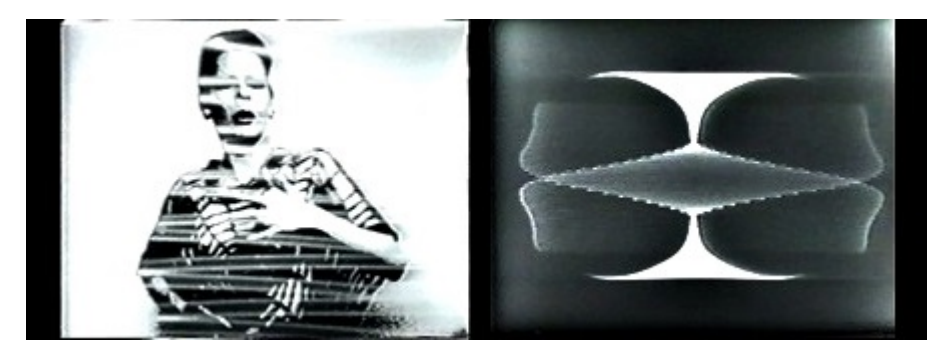

FIGURE 4.36: Phonoptic

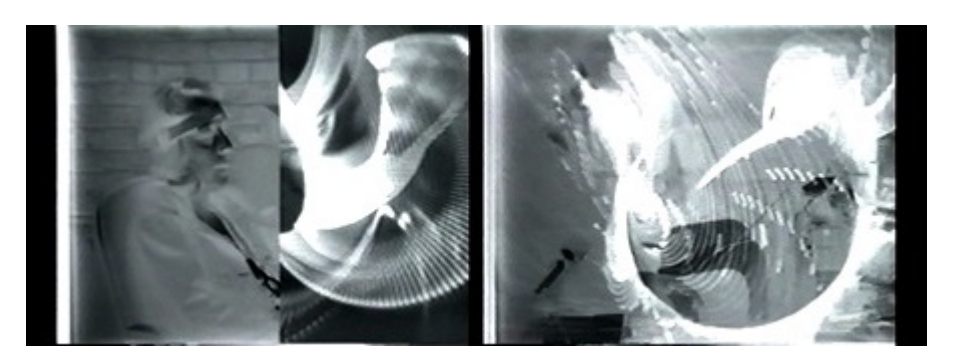

FIGURE 4.37: video cortex

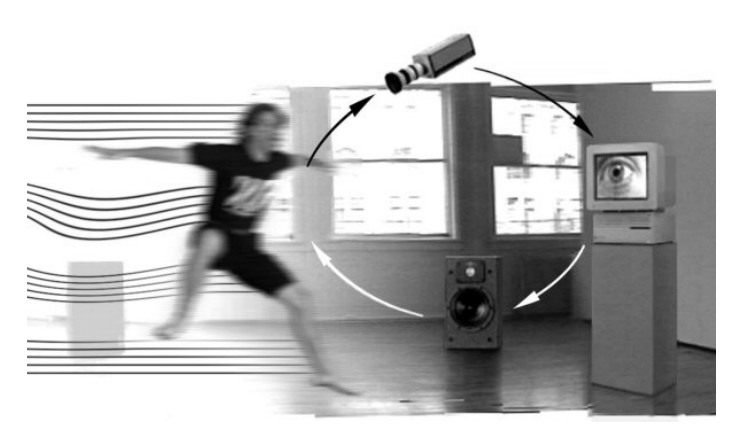

Figure 4.38: David Rokeby, 1960-

Very Nervous System (1987 version) from David Rokeby on Vimeo.

Very Nervous System (1982-1991) by David Rokeby from David Rokeby on Vimeo.

- <https://www.fondation-langlois.org/html/e/page.php?NumPage=1951>
- <http://www.davidrokeby.com/vns.html>
- <https://www.arshake.com/en/interview-david-rokeby/>

# **4.26 Ryoji Ikeda**

<https://www.ryojiikeda.com/>

<http://www.artwiki.fr/?RyojiIkeda>

# **4.27 Contemporains**

# **4.28 Alexandre Burton + Julien Roy**

trois pièces avec des titres - MUTEK Montréal 2017 from artificiel on Vimeo.

— <https://www.artificiel.org/projet/3pieces>

# **4.29 Sabrina Ratté**

- <http://sabrinaratte.com/FLORALIA-2021>
- <https://infrarouge.org/productions#/introduction-la-violence/>
- <http://sabrinaratte.com/filter/VIDEOS>
- <https://ellephant.org/artists/sabrina-ratte/>

# **4.30 Allison Moore**

— <http://www.allisonmoore.net/about>

# **4.31 Guillaume Vallée**

— <https://www.gvallee.com/>

# **4.32 TIND :: thisisnotdesign**

 $-$  <http://tind.org/>

# **4.33 Dérapages**

### **4.33.1 DEADLINE 17 avril 2021 : date limite pour soumettre un film.**

[https://derapage.ca/?fbclid=IwAR1VeYPaM7V9x1IoA0\\_eM9vtRQpD9VER](https://derapage.ca/?fbclid=IwAR1VeYPaM7V9x1IoA0_eM9vtRQpD9VERCpwDl4oRTxOXK_n41Vol67EQH5E) [CpwDl4oRTxOXK\\_n41Vol67EQH5E](https://derapage.ca/?fbclid=IwAR1VeYPaM7V9x1IoA0_eM9vtRQpD9VERCpwDl4oRTxOXK_n41Vol67EQH5E)

#### **4.33.2 Dérapages**

[https://www.youtube.com/results?search\\_query=derapage+festival](https://www.youtube.com/results?search_query=derapage+festival)

### **4.34 Festivals**

#### **4.34.1** *FILE* **Electronic Language International Festival**

- [https://file.org.br/videoarte\\_2018/](https://file.org.br/videoarte_2018/)
- [https://file.org.br/file\\_sp\\_2019/](https://file.org.br/file_sp_2019/)
- [https://file.org.br/videoarte\\_2019/](https://file.org.br/videoarte_2019/)

#### **4.34.2 Mutek**

— <https://mutek.org/en/artists/>

### **4.34.3** *ISEA* **Inter-Society for the Electronic Arts**

- <https://art2020.isea-international.org/art-portfolio/>
- [https://isea2020.isea-international.org/wp-content/uploads/2020/10/IS](https://isea2020.isea-international.org/wp-content/uploads/2020/10/ISEA-Programme-book-271020.pdf) [EA-Programme-book-271020.pdf](https://isea2020.isea-international.org/wp-content/uploads/2020/10/ISEA-Programme-book-271020.pdf)

#### **4.34.4 HTMlles (Ada X)**

— <https://www.ada-x.org/productions/festival/>

# **Historique du traitement vidéo**

# **5.1 Évolution des technologies associées**

De l'argentique au magnétique, du magnétique au numérique (1960 à aujourd'hui)

- Présentation Synthèse de l'histoire de la vidéo artistique
	- [http://iasl.uni-muenchen.de/links/GCA%20IV%20Video%20Tools](http://iasl.uni-muenchen.de/links/GCA%20IV%20Video%20Tools.pdf) [.pdf](http://iasl.uni-muenchen.de/links/GCA%20IV%20Video%20Tools.pdf)
- ligne de temps exaustive de l'art vidéo et de ses acteurs
	- <http://iasl.uni-muenchen.de/links/GCA-IV.1e.html#Video>
	- Contient des informations pertinente sur la génèse de la synthèse vidéo
- L'évolution du graphisme assité par ordinateur
	- <http://iasl.uni-muenchen.de/links/GCA-III.2e.html>
- Exemple de d'utilisation de moteur de jeu et de technique de postproduction lors de la production lors du tournage de la série Mandalorian
	- [https://arstechnica.com/gaming/2020/02/the-mandalorian-was](https://arstechnica.com/gaming/2020/02/the-mandalorian-was-shot-on-a-holodeck-esque-set-with-unreal-engine-video-shows/)[shot-on-a-holodeck-esque-set-with-unreal-engine-video-shows/](https://arstechnica.com/gaming/2020/02/the-mandalorian-was-shot-on-a-holodeck-esque-set-with-unreal-engine-video-shows/)

# **5.2 Évolution historique du traitement vidéo dans les différentes formes d'art**

- [Introduction à l'art vidéo.pdf](https://www.lerecit.fr/wp-content/uploads/2017/08/introduction-%C3%A0-lArt-Vid%C3%A9o.pdf)
	- Contient des définitions et exemples pour :
		- Art vidéo
		- performance
		- installation
		- installation interactive

### **5.2.1 Performance**

- <http://www.artwiki.fr/?PerformancE>
- [https://fr.vikidia.org/wiki/Performance\\_\(art\)](https://fr.vikidia.org/wiki/Performance_(art))
- [https://fr.wikipedia.org/wiki/Performance\\_\(art\)](https://fr.wikipedia.org/wiki/Performance_(art))

#### **5.2.2 Installation**

- [https://fr.wikipedia.org/wiki/Installation\\_\(art\)](https://fr.wikipedia.org/wiki/Installation_(art))
- [https://en.wikipedia.org/wiki/Installation\\_art](https://en.wikipedia.org/wiki/Installation_art)

#### **5.2.3 Cinéma Expérimental**

— <http://www.artwiki.fr/?CinemaExperimental>

### **5.2.4 Le Vee-Jaying ou simplement VJing\***

- <https://fr.wikipedia.org/wiki/Vid%C3%A9o-jockey>
- <https://en.wikipedia.org/wiki/VJing>
- <http://jhroy.ca/z/machina/syn-jimmy.htm>
- [https://en.wikipedia.org/wiki/Music\\_visualization](https://en.wikipedia.org/wiki/Music_visualization)
- <https://vimeo.com/groups/vjstv>
- <https://www.antivj.com/>
- <https://cdm.link/tag/vj/>

# **5.3 Langages et moyens expressifs de l'image en mouvement**

- <https://www.fondation-langlois.org/html/f/page.php?NumPage=689> — Ce qui reste des images du futur : Ancrage sociohistorique de l'art vidéo interactif
- <https://esse.ca/fr/la-question-de-lart-video>
	- Trace la quête existentielle de la vidéo à travers le temps depuis sa génèse.

#### Autre liens

— [https://demainlequotidien.up.coop/democratisation-de-la-culture/la](https://demainlequotidien.up.coop/democratisation-de-la-culture/la-frontiere-entre-theatre-et-cinema-va-t-elle-disparaitre)[frontiere-entre-theatre-et-cinema-va-t-elle-disparaitre](https://demainlequotidien.up.coop/democratisation-de-la-culture/la-frontiere-entre-theatre-et-cinema-va-t-elle-disparaitre)

# **Lexique technique et technologique**

# **6.1 Constituantes du signal vidéo**

#### **6.1.1 Résolution**

Associé au nombre de pixels horizontaux et verticaux composant une image. Généralement exprimé par le nombre de pixels horizontaux multiplié par le nombre de pixels verticaux

 $r$ ésolution =  $P{\rm i}xelsH * P{\rm i}xelsV$ 

#### **6.1.2 Cadence**

Associé à la vitesse, généralement exprimé en images / secondes

*cadence*(*img/s*) = *images/secondes*

— [Démonstration en ligne de la variation de la cadence](https://frames-per-second.appspot.com)

#### **6.1.3 Trame**

Soit progressive ou entrelacée \* [Trame \(progressif/entrelacé\)](https://web.archive.org/web/20140222010640/http://neuron2.net/LVG/interlacing.html)

#### **6.1.3.1 Progressive**

— Image complète transmise à chaque rafraichissement

— associée à la lettre **p**

#### **6.1.3.2 Entrelacée**

- Image partielle transmise à chaque rafraichissement
- Généralement alterné entre les champs verticaux pairs et impairs
- Associée à la lettre **i** pour *interlaced*

# **6.2 Nature du signal**

#### **6.2.1 Analogue vs numérique**

#### **6.2.1.1 Interprétation de la fluctuation électrique**

**6.2.1.1.1 Analogue : virgule flottante** Toutes les possibilités entre le minimum et le maximum de voltage

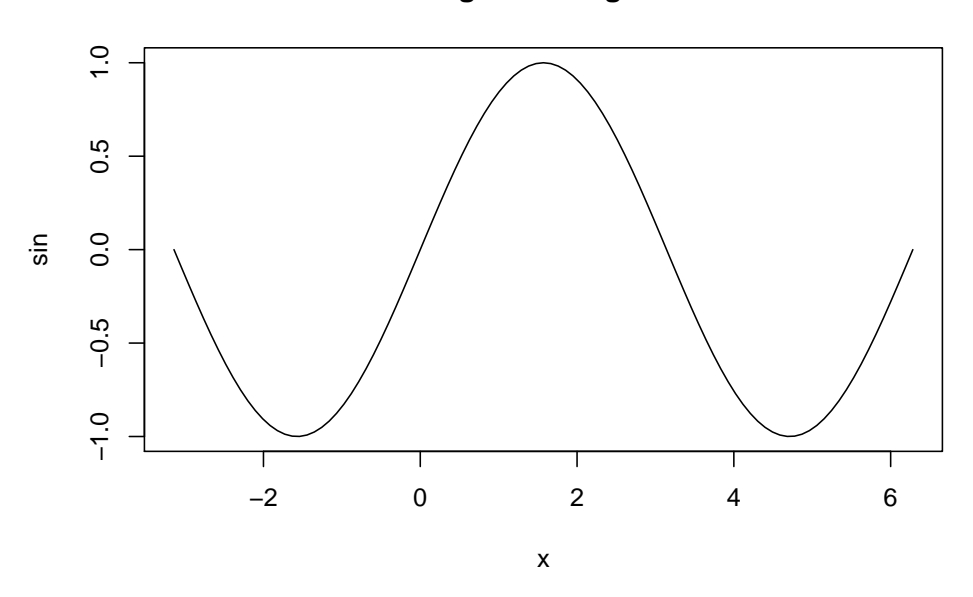

**Signal analogue**

Figure 6.1: Fluctuation continue entre minimum et maximum

**6.2.1.1.2 Numérique : binaire** 0 ou 1, toute donnée est un entier, les valeurs interstitielles sont arrondies

#### **6.2.1.2 Usages**

- [Signaux analogues/digitaux](https://en.wikipedia.org/wiki/Video#Analog_video)
- [Distinction](http://what-when-how.com/display-interfaces/basics-of-analog-and-digital-display-interfaces-part-1/)
- [principes d'affichage analogue](http://what-when-how.com/display-interfaces/basic-concepts-in-display-systems-part-1/)
- [Transmission télévisuelle analogue](https://en.wikipedia.org/wiki/Analog_television)
- [Encodage binaire avancé](https://github.com/sebpiq/cours-son-reseaux/blob/main/data-encodage.md)

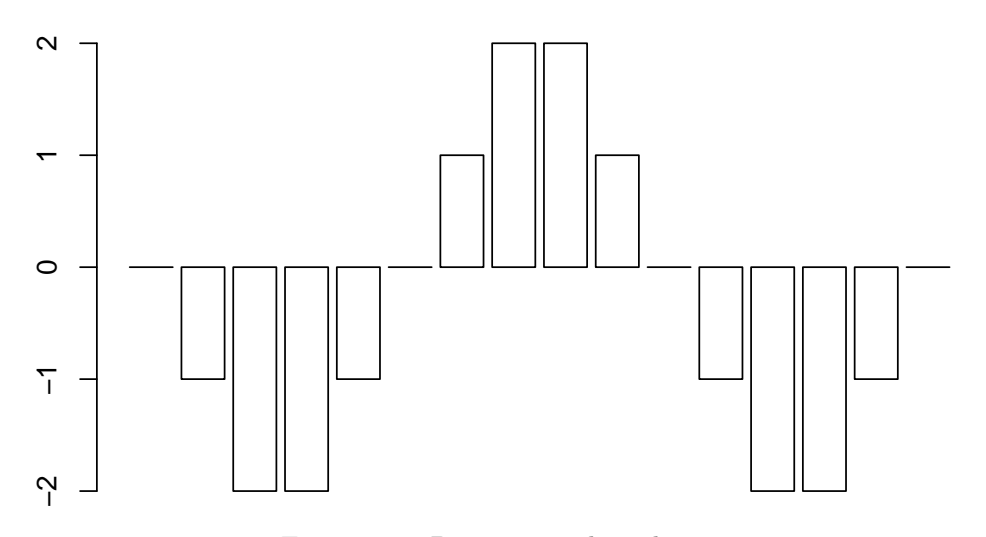

# **Échantillonnage numérique**

Figure 6.2: Binarisation des valeurs

# **6.3 Protocoles de transport**

<https://en.wikipedia.org/wiki/Video>

#### **6.3.1 Analogues**

**6.3.1.1 Composite**

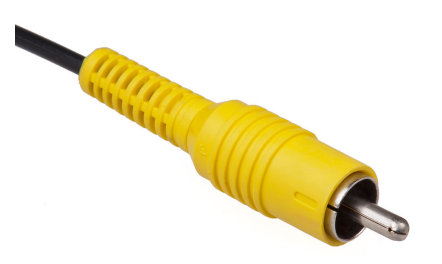

Figure 6.3: Connecteur RCA pour signal *composite*

#### **6.3.1.2 S-Video**

— *S-Vidéo* peut être converti passivement vers *Composite* considérant une perte de qualité. (S-Vidéo > Composite)

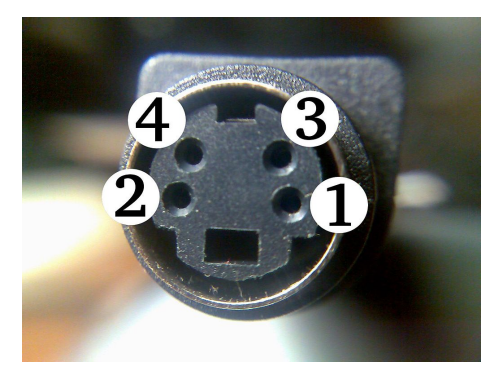

Figure 6.4: Connecteur pour signal *S-Video*

#### **6.3.1.3 Component**

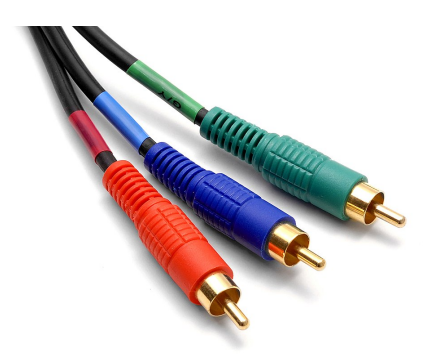

Figure 6.5: Connecteurs RCA pour signal *Component*

### **6.3.1.4 VGA**

#### **6.3.1.5 TRRC**

— Composite et TRRC peuvent s'interchanger considérant la perte des canaux audio présents sur le TRRC

#### **6.3.2 Numériques**

#### **6.3.2.1 DVI**

#### **6.3.2.2 HDMI**

— HDMI peut passer la vidéo vers DVI et vice versa, par contre le son est perdu dans cette conversion

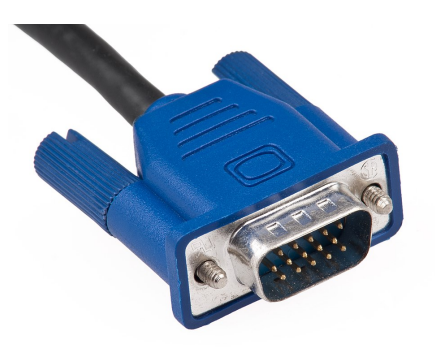

Figure 6.6: Connecteur DE-15 pour signal VGA

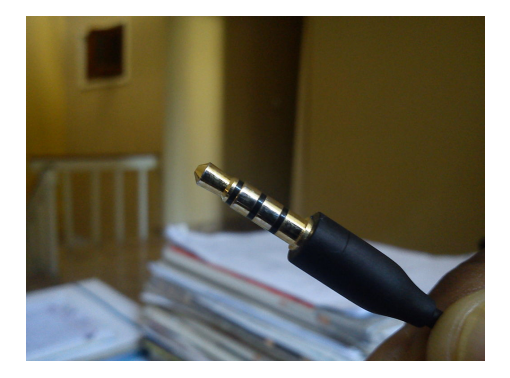

Figure 6.7: Connecteur TRRS pour signal composite et audio

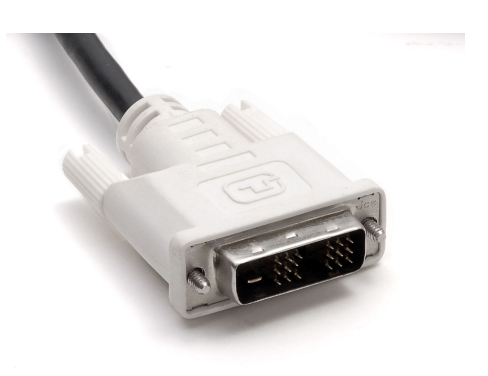

Figure 6.8: Connecteur DVI

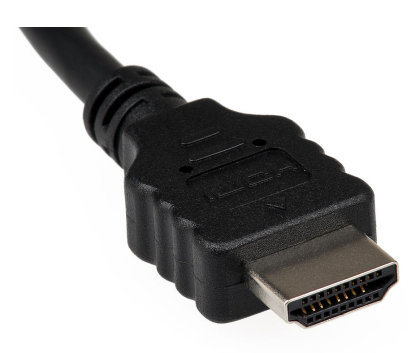

Figure 6.9: Connecteur HDMI

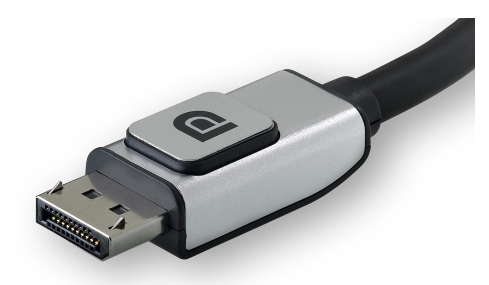

Figure 6.10: Connecteur Display Port

#### **6.3.2.3 Display Port**

— *Display Port* peut passer passivement vers HDMI ainsi que DVI. Le contraire n'est pas vrai. On ne peut pas passer de passivement de *HDMI* vers *Display port*.

**6.3.2.4 SDI**

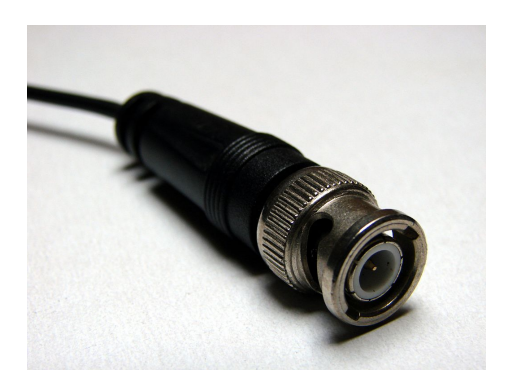

Figure 6.11: Connecteur BNC pour signal SDI

# **Acquerir**

# **7.1 Physique de l'imagerie numérique**

# **7.2 Rapport de cadre (Ratio)**

— S'écrit généralement en utilisant le deux point pour séparer la largeur de la hauteur.

*largeur* : *hauteur*

Parfois on utilise aussi le barre de division

#### *largeur/hauteur*

— Généralement exprimé avec ratio entier

### **7.2.1 16:9**

— Ratio vidéo légèrement panoramique standard.

#### **7.2.2 4:3**

- ratio vidéo utilisé au temps des tubes cathodiques
- Attention; ce format provenant du monde analogue et est soumis parfois des variations exotiques [https://en.wikipedia.org/wiki/Pixel\\_aspect\\_rat](https://en.wikipedia.org/wiki/Pixel_aspect_ratio#Analog-to-digital_conversion) [io#Analog-to-digital\\_conversion](https://en.wikipedia.org/wiki/Pixel_aspect_ratio#Analog-to-digital_conversion)

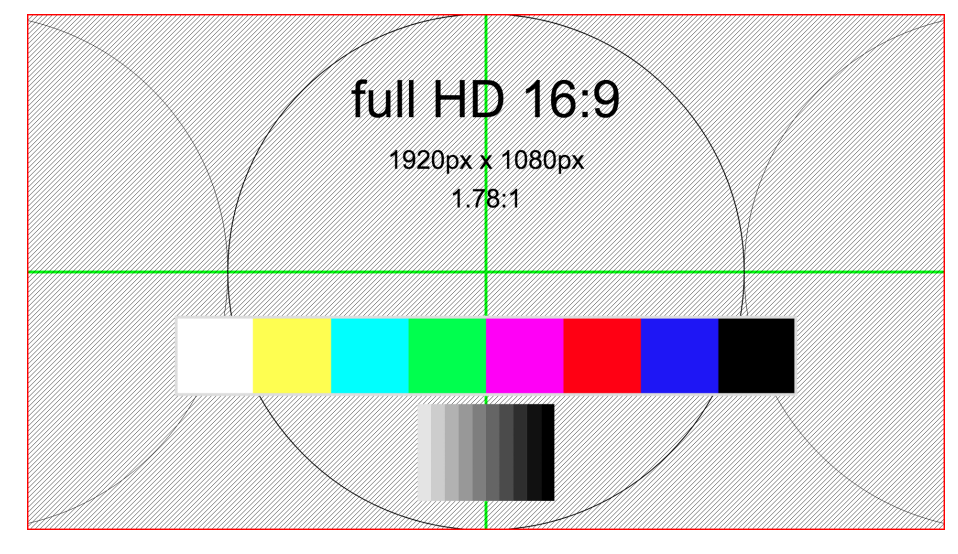

Figure 7.1: Full HD 16:9 1920x1080

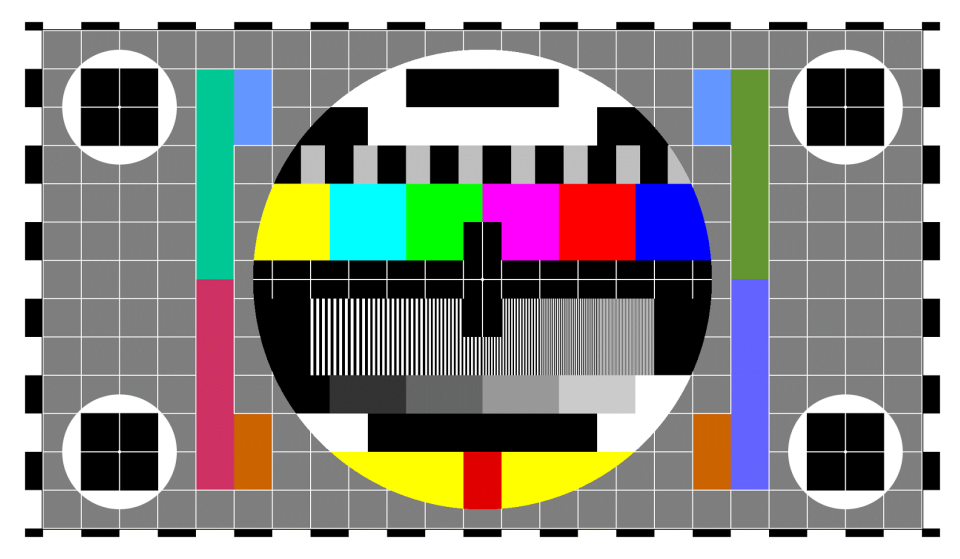

Figure 7.2: barres de calibration

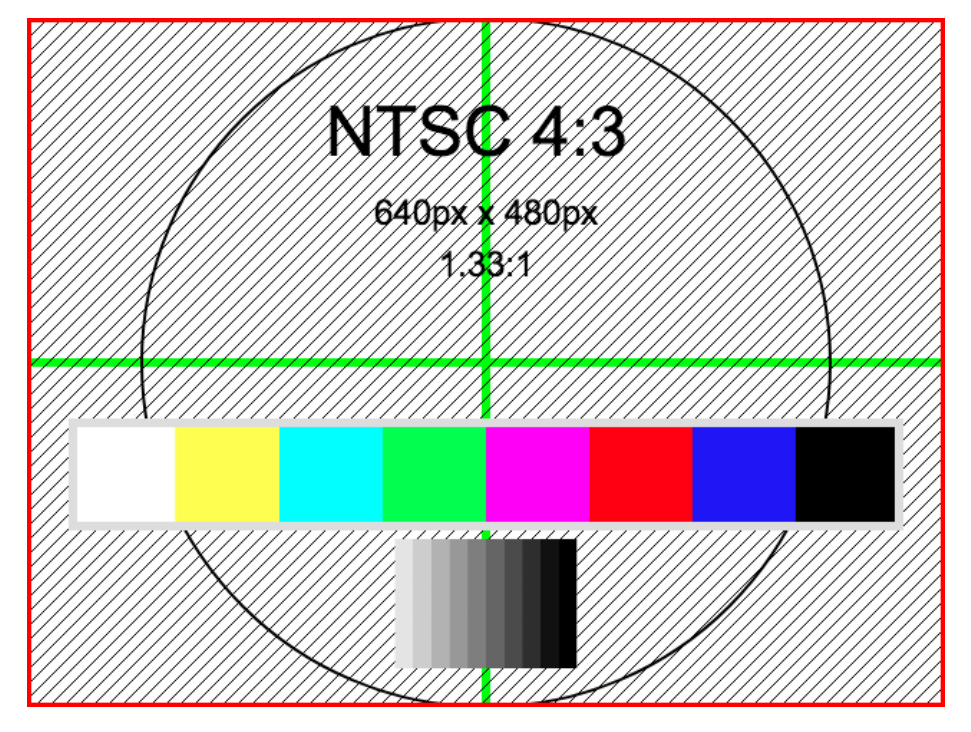

FIGURE 7.3: NTSC 4:3

# **7.2.3 3:2**

- Ratio provenant du film [35mm](https://en.wikipedia.org/wiki/35_mm_format) qui mesurait réellement  $36\times24$ mm
- Ratio généralement utilisé en photographie

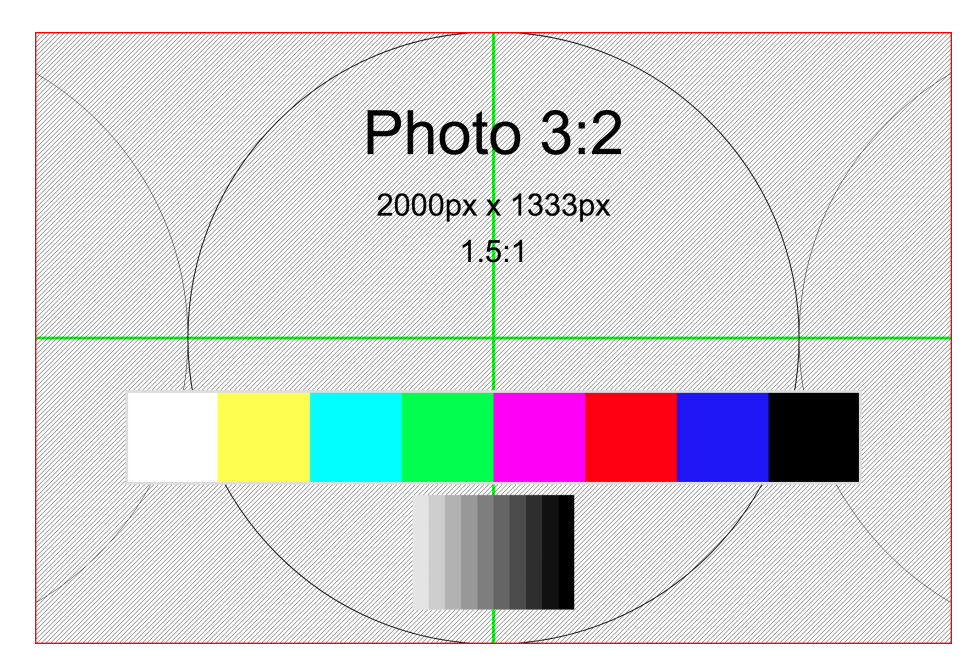

Figure 7.4: NTSC 4:3

### **7.2.4 2,39:1**

- CinemaScope;<https://fr.wikipedia.org/wiki/CinemaScope> — Jadis, déformation optique au tournage ainsi qu'à la diffusion
- Épique

#### **7.2.5 1:1**

- Ratio provenant de la photographie [moyen format](https://fr.wikipedia.org/wiki/Appareil_photographique_de_moyen_format)
- Utilie pour
	- $-\;$ texture vidéo
	- [Format dôme immersif](https://vioso.com/softedge-patterngenerator/domegrids/CubeMap_4096x4096.png)

# **7.2.6 Générateur d'image de calibration**

- interface web
	- <https://vioso.com/testpattern-generator/>

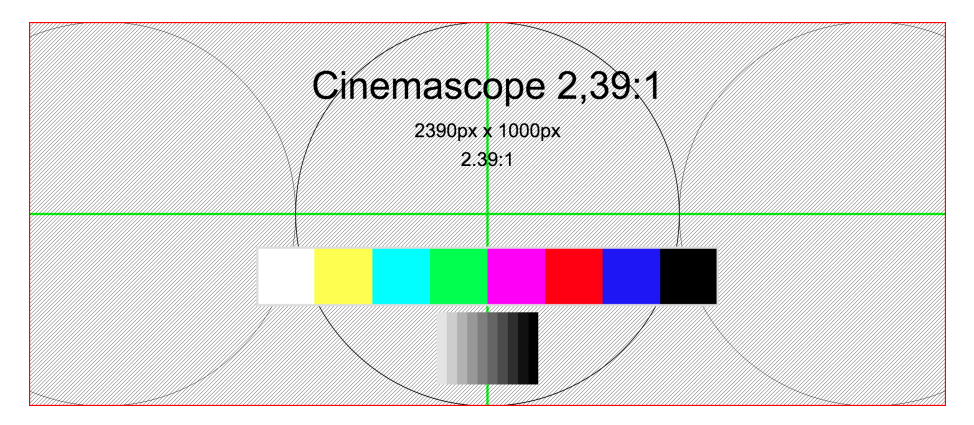

Figure 7.5: Carré 1:1

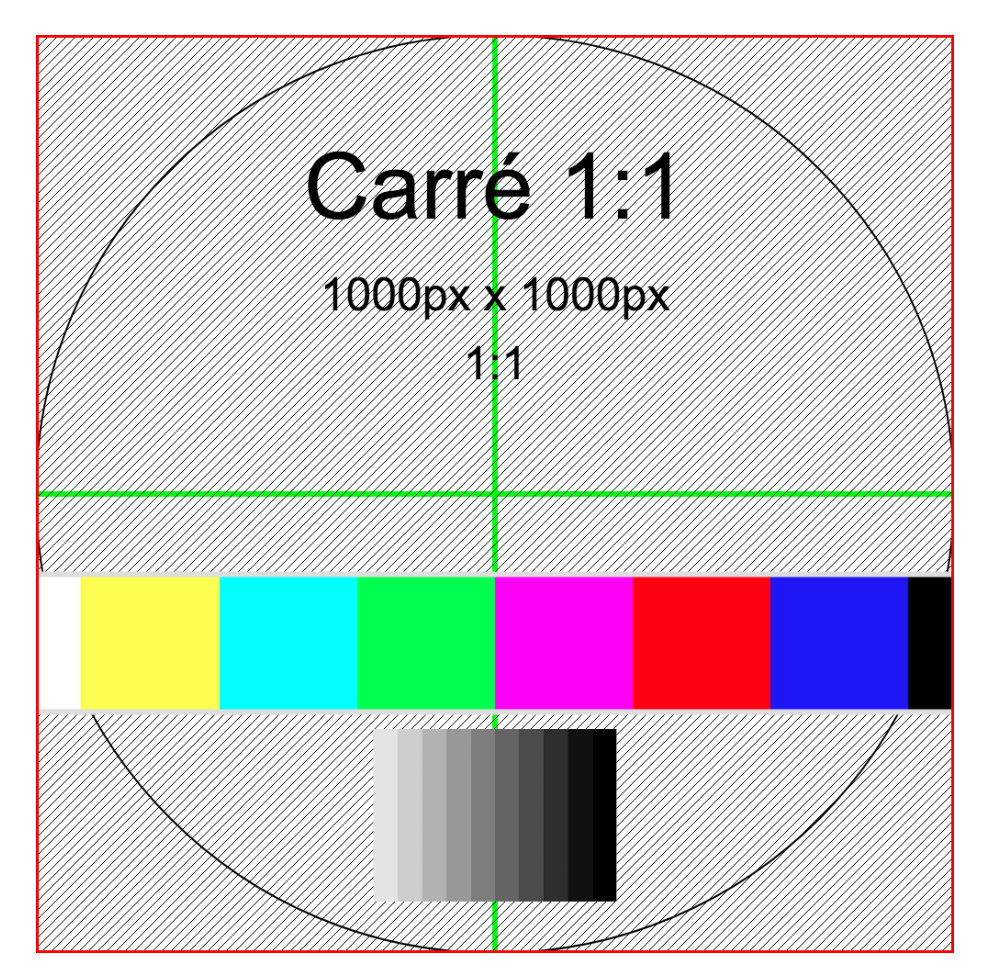

Figure 7.6: 1:1 ratio

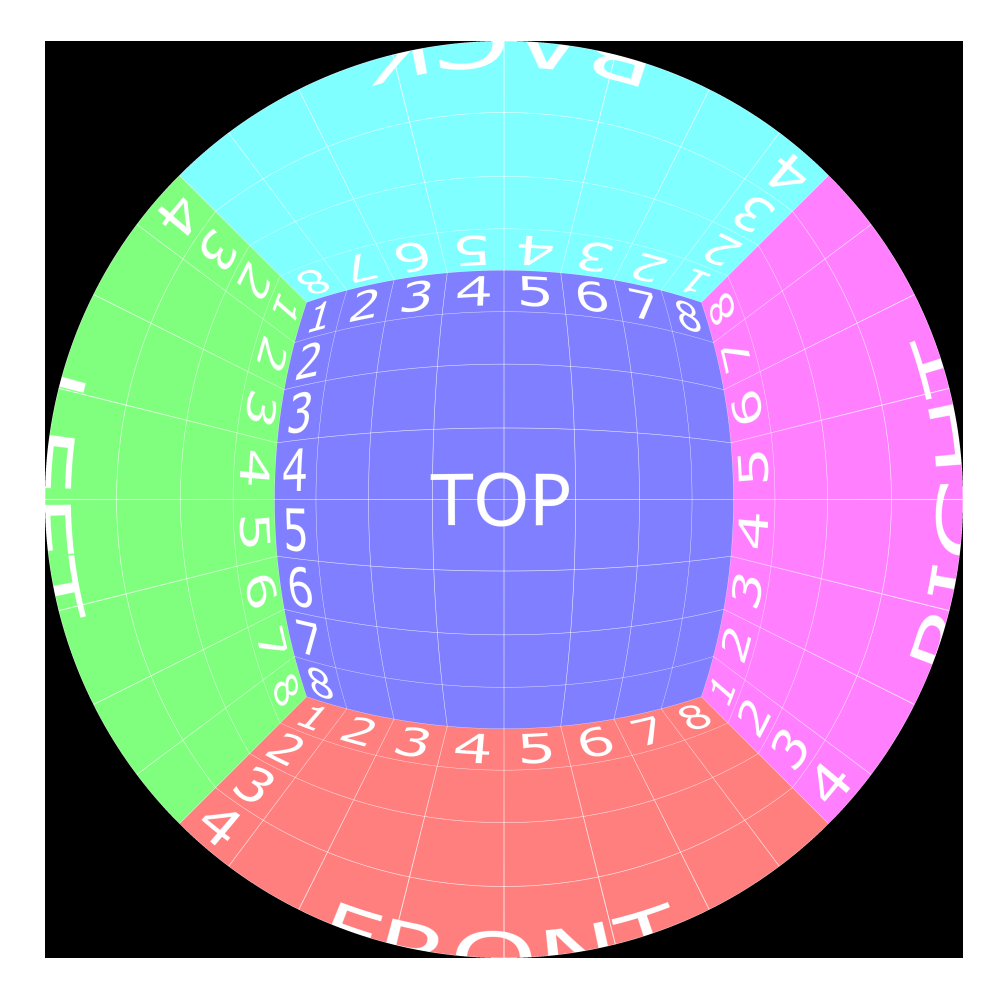

Figure 7.7: 1:1 Environnement sphérique *Cube map*

#### **7.2.7 Références**

- [https://fr.wikipedia.org/wiki/Format\\_d%27image](https://fr.wikipedia.org/wiki/Format_d%27image)
- [ratios image](https://en.wikipedia.org/wiki/Display_aspect_ratio)
- [ratios-pixels](https://en.wikipedia.org/wiki/Pixel_aspect_ratio)

# **7.3 Acquisition vidéo numérique temps réel**

#### **7.3.1 Le système oculaire**

— [http://what-when-how.com/display-i/nterfaces/the-human-visual](http://what-when-how.com/display-i/nterfaces/the-human-visual-system-display-interfaces-part-1/)[system-display-interfaces-part-1/](http://what-when-how.com/display-i/nterfaces/the-human-visual-system-display-interfaces-part-1/)

#### **7.3.2 Numériser la lumière réfléchie**

— [http://what-when-how.com/introduction-to-video-and-image-processi](http://what-when-how.com/introduction-to-video-and-image-processing/image-acquisition-introduction-to-video-and-image-processing-part-1/) [ng/image-acquisition-introduction-to-video-and-image-processing-part-](http://what-when-how.com/introduction-to-video-and-image-processing/image-acquisition-introduction-to-video-and-image-processing-part-1/)[1/](http://what-when-how.com/introduction-to-video-and-image-processing/image-acquisition-introduction-to-video-and-image-processing-part-1/)

#### **7.3.3 Propriétés de l'image numérique**

— [http://what-when-how.com/introduction-to-video-and-image-processi](http://what-when-how.com/introduction-to-video-and-image-processing/image-acquisition-introduction-to-video-and-image-processing-part-2/) [ng/image-acquisition-introduction-to-video-and-image-processing-part-](http://what-when-how.com/introduction-to-video-and-image-processing/image-acquisition-introduction-to-video-and-image-processing-part-2/)[2/](http://what-when-how.com/introduction-to-video-and-image-processing/image-acquisition-introduction-to-video-and-image-processing-part-2/)

# **7.4 Percevoir l'imagerie numérique**

#### **7.4.1 Le système oculaire**

— [http://what-when-how.com/display-i/nterfaces/the-human-visual](http://what-when-how.com/display-i/nterfaces/the-human-visual-system-display-interfaces-part-1/)[system-display-interfaces-part-1/](http://what-when-how.com/display-i/nterfaces/the-human-visual-system-display-interfaces-part-1/)

### **7.4.2 Numériser la lumière réfléchie**

— [http://what-when-how.com/introduction-to-video-and-image-processi](http://what-when-how.com/introduction-to-video-and-image-processing/image-acquisition-introduction-to-video-and-image-processing-part-1/) [ng/image-acquisition-introduction-to-video-and-image-processing-part-](http://what-when-how.com/introduction-to-video-and-image-processing/image-acquisition-introduction-to-video-and-image-processing-part-1/)[1/](http://what-when-how.com/introduction-to-video-and-image-processing/image-acquisition-introduction-to-video-and-image-processing-part-1/)

#### **7.4.3 Pixelation numérique des, capteurs**

notament les limites des senseurs CCD, implémenter des algorytme pour sensibiliseaur les seuil maximum et minimum Permet de préserver de la couleur

— [http://what-when-how.com/introduction-to-video-and-image-processi](http://what-when-how.com/introduction-to-video-and-image-processing/image-acquisition-introduction-to-video-and-image-processing-part-2/) [ng/image-acquisition-introduction-to-video-and-image-processing-part-](http://what-when-how.com/introduction-to-video-and-image-processing/image-acquisition-introduction-to-video-and-image-processing-part-2/)[2/](http://what-when-how.com/introduction-to-video-and-image-processing/image-acquisition-introduction-to-video-and-image-processing-part-2/)

# **Échantillonner**

# **8.1 Compression du signal**

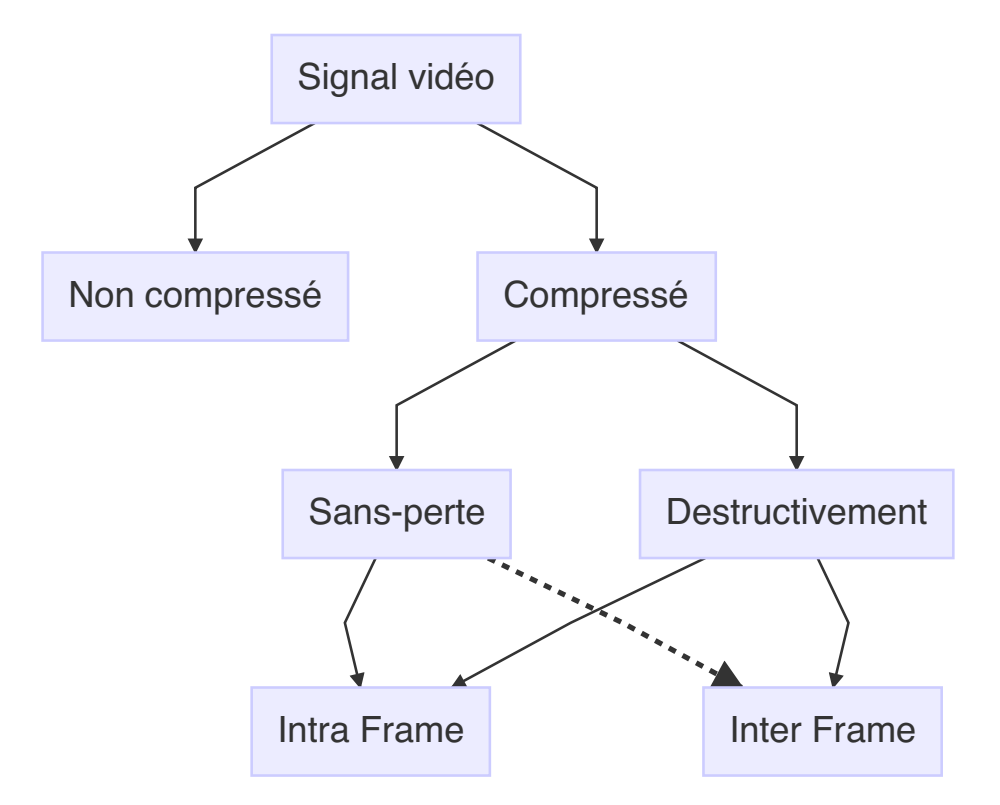

Figure 8.1: Qualificatif de compression vidéo

#### **8.1.1 Signal vidéo compressé vs non-compressé**

#### **8.1.1.1 Non compressé**

#### **8.1.1.1.1 Propriétés du signal non Compressé**

- Sans perte
- Rapide pour effectuer des opérations graphique
- Utilise beaucoup de mémoire

*datarate* = *colordepth* ∗ *pixHorizontal* ∗ *pixV ertical* ∗ *refreshfrequency*

Se traduit vers :

*D*é*bit* = *profondeur*(*bits*)∗*r*é*solutionHorizontale*∗*r*é*solutionV erticale*∗*cadence*

Un signal **fullhd 60p** non compressé corresponds au calcul suivant :

 $24 * 1920 * 1080 * 60 = 2.98$ *Gbit/s.* 

L'exemple ci-haut correspond à un échantillonnage de 24 bits, une résolution de 1920 pixels horizontaux par 1080 pixels verticaux et une cadence de 60 image progressive par secondes.

#### **8.1.1.1.2 Usages de la vidéo non-compressée**

— [https://en.wikipedia.org/wiki/Uncompressed\\_video](https://en.wikipedia.org/wiki/Uncompressed_video)

#### **8.1.1.2 Compressé**

Quand il y a compression, des instructions sont exécutées par le lecteur pour restituer l'image à temps.

La configuration de la compression vidéo est déterminée par différents facteurs

- L'usage
- La mémoire disponible
- La bande passante disponible
- La présence de circuit dédié (encodage/décodage matériel)

#### **8.1.2 Compression sans pertes vs destructive (lossless/lossy)**

#### **8.1.2.1 [Encodage vidéo sans perte - lossless](https://en.wikipedia.org/wiki/List_of_codecs#Lossless_video_compression)**

La compression vise à réduire le poids.

Il est lourd d'écrire en détail chaque information.

[0xFFFFFF] [0xFFFFFF] [0xFFFFFF] [0xFFFFFF] [0xAA66EE]

On peut compresser sans perte en opérationnalisant la redondance d'informations adjacente.

4\*[0xFFFFFF] 1\*[0xAA66EE]

#### **8.1.2.1.1 Caractéristiques:**

- Volumineux
- Privilégié entre les opérations de rendu où l'intégrité de l'information est critique
- Généralement plus facile à mettre en mémoire graphique (GPU)

#### **8.1.2.1.2 Usages**

— Au sein d'un processus de production/post-production

#### **8.1.2.1.3 Type de médias lossless**

- Apple Animation (QuickTime RLE)
- CinemaDNG Raw (Adobe, Blackmagic)
- séquence d'images (tiff, openexr)

#### **8.1.2.2 [Encodage vidéo destructif lossy](https://en.wikipedia.org/wiki/List_of_codecs#Lossy_compression_2)**

L'idée ici est de soustraire/compresser de la manière la plus transparente possible l'information la moins pertinente. Des méthodes soustractives oeuvrant sur notre incapacité de percevoir certains détails sont employées (psycho cognitive).

— Ex.: le MP3

— [https://ledgernote.com/blog/q-and-a/how-does-mp3-compression](https://ledgernote.com/blog/q-and-a/how-does-mp3-compression-work/)[work/](https://ledgernote.com/blog/q-and-a/how-does-mp3-compression-work/)

La compression peut s'opérer au sein d'une image (**intraframe**) ou au sein d'une séquence d'image (**interframe**).

Méthode de compressions applicables;

#### **8.1.2.2.1 [intraframe](http://users.cs.cf.ac.uk/Dave.Marshall/Multimedia/node248.html)**

- Toute l'image individuellement compressée dans chaque image.
	- prores, dnxHD, photoJpeg, Apple intermediate codec (aic), cineform, Hap
- Utile quand la tête de lecture fait des accès aléatoires dans le temps — Ex. Montage vidéo

— Généralement volumineux (chaque image du fichier vidéo existe )

#### **8.1.2.2.2 [interframe](http://users.cs.cf.ac.uk/Dave.Marshall/Multimedia/node249.htmlhttps://en.wikipedia.org/wiki/Inter_frame)**

- image temporellement compressée, [ce qui change](http://dvd-hq.info/data_compression_3.php)
	- images: I (clef), P ( $\lt$ -) et B( $\lt$ ->)
	- [GOP : group of picture](https://en.wikipedia.org/wiki/Inter_frame#/media/File:IPB_images_sequence.png)
- Utile en lecture linéaire, du début vers la fin
- usage créatif de la compression
	- $1$
	- $-2$  $-2$
	- [3](https://www.youtube.com/watch?v=dNa0-xrKi3Q)

#### **8.1.2.2.3 Type de compression destructive**

- $-$  proRes, dnxHD, cineform<sup>[1](#page-71-0)</sup>
- $-$  H.264&VP8
- HEVC&VP9
- $-$  HAP  $\&$  HAPQ

# **8.2 Lexique de l'encodage**

#### **8.2.1 Vocabulaire**

#### **8.2.1.1 Débit**

Associé à la bande passante du signal, généralement exprimé en nombre de bits par seconde.

- 1 bit $[b] = 1$ xbit
- $-1$  octet[byte][B] = 8xbits
- Mbit/s -> mégabit par seconde
- MBit/s -> mégaoctets (megabyte) par seconde
- [Débit \(bitrate\)](https://en.wikipedia.org/wiki/Bit_rate#Video)
- [http://what-when-how.com/introduction-to-video-and-image-processi](http://what-when-how.com/introduction-to-video-and-image-processing/bits-bytes-and-binary-numbers-introduction-to-video-and-image-processing/) [ng/bits-bytes-and-binary-numbers-introduction-to-video-and-image](http://what-when-how.com/introduction-to-video-and-image-processing/bits-bytes-and-binary-numbers-introduction-to-video-and-image-processing/)[processing/](http://what-when-how.com/introduction-to-video-and-image-processing/bits-bytes-and-binary-numbers-introduction-to-video-and-image-processing/)

#### **8.2.1.1.1 Calculer le poids (bitrate)**

- [calcul de grosseur de fichier](https://toolstud.io/video/filesize.php?imagewidth=1920&imageheight=1080&framerate=29.97&timeduration=60&timeunit=seconds)
- <span id="page-71-0"></span>— [calcul de bitrate](https://toolstud.io/video/bitrate.php?imagewidth=1&imageheight=1&colordepth=24&framerate=29.97)

<sup>1.</sup> Ces codecs sont généralement utilisés en postproduction et sont souvent confondus avec des **codecs lossless** . Ces codecs ont différentes moutures capables de combler différents besoins, du proxy (très compressé) vers le très peu compressé avec canal alpha (4:4:4:4).
#### **8.2.1.2 Canal alpha** *Alpha channel*

Canal dédié à la transparence. Sa présence permet de composer des images en préservant les attributs de transparence.

#### **8.2.1.3 Profondeur d'échantillonnage**

- Profondeur de l'échantillonnage couleur — [bit/canal](https://en.wikipedia.org/wiki/Color_depth)
- [chroma subsampling](https://en.wikipedia.org/wiki/Chroma_subsampling#Sampling_systems_and_ratios)
	- $-4:4:4$  vs  $4:2:2$  vs  $4:2:0$
	- $-4:4:4$  vs  $4:4:4:4$

## **8.3 Encodage/décodage de fichiers**

L'encodage permet la lecture de fichiers et de flux vidéo. L'encodage est déterminé par la configuration d'un codec dans un conteneur.

#### **8.3.1 Format d'encodage (Codecs)**

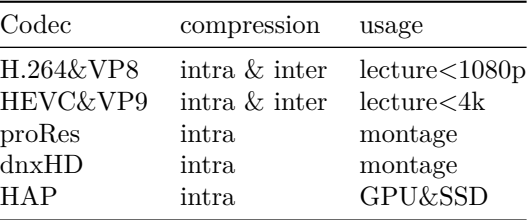

#### **8.3.2 Contenant (Containers)**

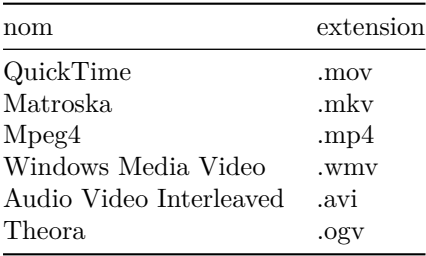

[wiki:Comparison\\_of\\_video\\_container\\_formats](https://en.wikipedia.org/wiki/Comparison_of_video_container_formats)

#### **8.3.3 Formats de sauvegarde et archivage des médias**

#### **8.3.3.1 Présentations des codecs TIM**

[https://cmontmorency365.sharepoint.com/:p:/s/TIM-TTP/EZJO9E0y6idAql](https://cmontmorency365.sharepoint.com/:p:/s/TIM-TTP/EZJO9E0y6idAql7kKqGyKFQB--xsTpIiWADt1-m3hnbBgg?e=UQXaWB) [7kKqGyKFQB--xsTpIiWADt1-m3hnbBgg?e=UQXaWB](https://cmontmorency365.sharepoint.com/:p:/s/TIM-TTP/EZJO9E0y6idAql7kKqGyKFQB--xsTpIiWADt1-m3hnbBgg?e=UQXaWB)

#### **8.3.3.2 Pour aller plus loin**

- pour des usages réguliers, voir :
	- FFmpeg Cookbook for Archivists [\(Kromer, h 12\)](#page-110-0)
	- FFmpeg Cookbook par Greg Wessels [\(Wessels, 2017\)](#page-110-1)
- pour usages artistiques :
	- FFmpeg artschool [\(Association of Moving Image Archivists, 2020\)](#page-110-2)

# **Traiter**

## **9.1 Vocabulaire du traitement vidéo**

#### **9.1.1 Pixel**

Unité d'information encodée

Peut contenir une couleur dans certain cas de la transparence.

Souvent utilisé en matrices pour afficher un signal vidéo.

Peut produire:

- Couleurs sur écran
- Projection vidéo
- Lumière pour espace

#### **9.1.2 Matrice**

Organisation multidimensionnelles de pixels.

<https://thebookofshaders.com/08//?lan=fr>

#### **9.1.2.1 Traitement matriciel**

— [http://what-when-how.com/introduction-to-video-and-image-proc](http://what-when-how.com/introduction-to-video-and-image-processing/neighborhood-processing-introduction-to-video-and-image-processing-part-2/) [essing/neighborhood-processing-introduction-to-video-and-image](http://what-when-how.com/introduction-to-video-and-image-processing/neighborhood-processing-introduction-to-video-and-image-processing-part-2/)[processing-part-2/](http://what-when-how.com/introduction-to-video-and-image-processing/neighborhood-processing-introduction-to-video-and-image-processing-part-2/)

#### **9.1.3 Texture**

<https://thebookofshaders.com/09/?lan=fr>

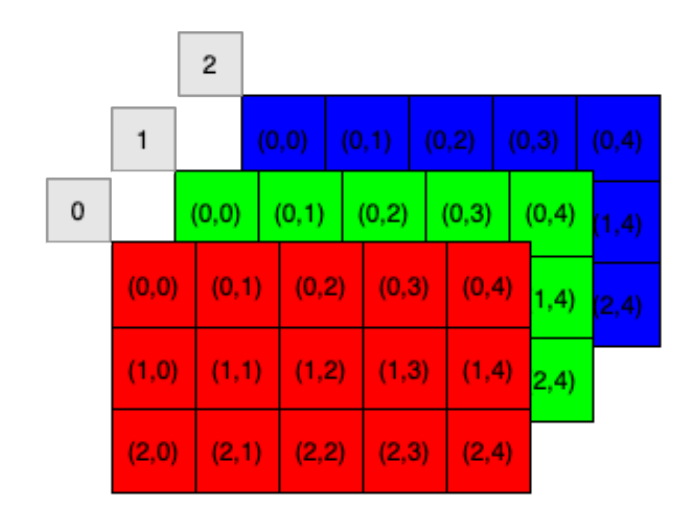

Figure 9.1: Matrice 3 dimensions RGB

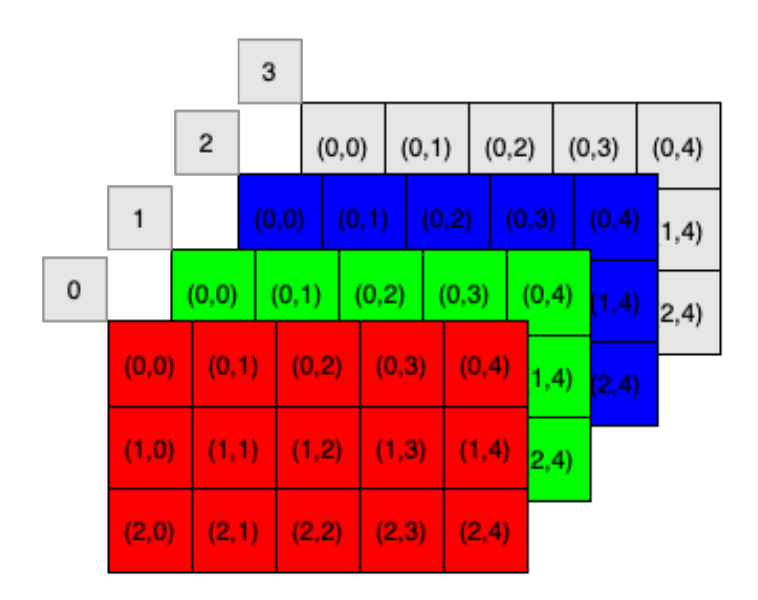

Figure 9.2: Matrice 4 dimensions RGBA

## **9.2 Transformations géométriques**

Affecte-le contenant de la texture. Nommé *Vertex* dans le langage nuanciers *shaders*

— [http://what-when-how.com/introduction-to-video-and-image-proc](http://what-when-how.com/introduction-to-video-and-image-processing/geometric-transformations-introduction-to-video-and-image-processing-part-1/) [essing/geometric-transformations-introduction-to-video-and-image](http://what-when-how.com/introduction-to-video-and-image-processing/geometric-transformations-introduction-to-video-and-image-processing-part-1/)[processing-part-1/](http://what-when-how.com/introduction-to-video-and-image-processing/geometric-transformations-introduction-to-video-and-image-processing-part-1/)

### **9.2.1 Position**

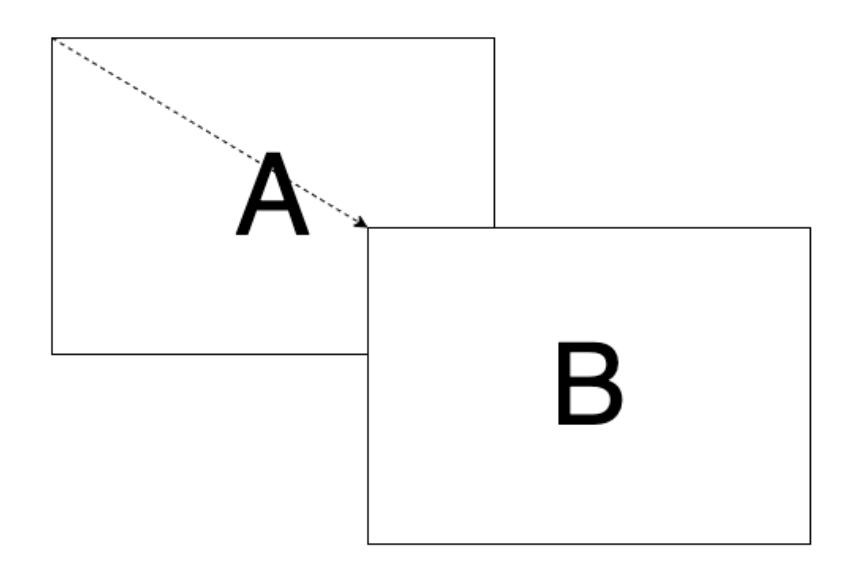

Figure 9.3: Transformation positionnel, translation

- **9.2.2 Rotation**
- **9.2.3 Échelle**
- **9.2.4 Dimensions**
- **9.2.5 Rogner**
- **9.2.6 Distorsion**

## **9.3 Altération des pixels**

Affecte le contenu de la texture. Affecte les *Fragments* , nuances, *shaders*

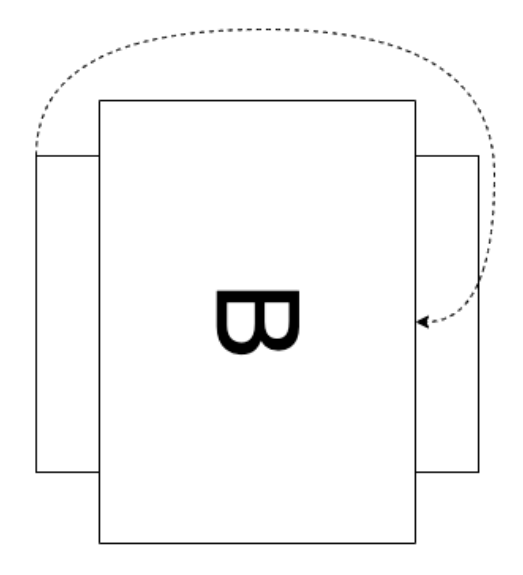

Figure 9.4: Transformation positionnel, rotation

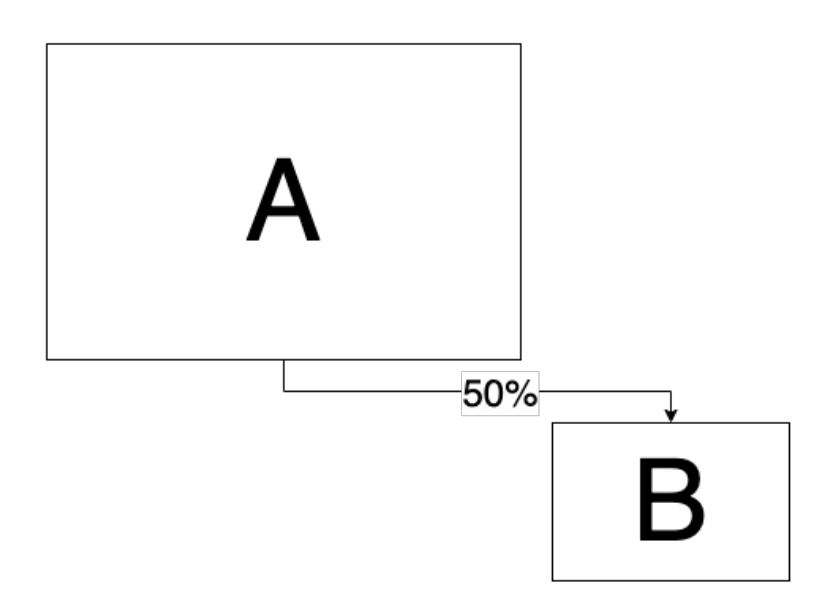

Figure 9.5: Transformation positionnel, échelle

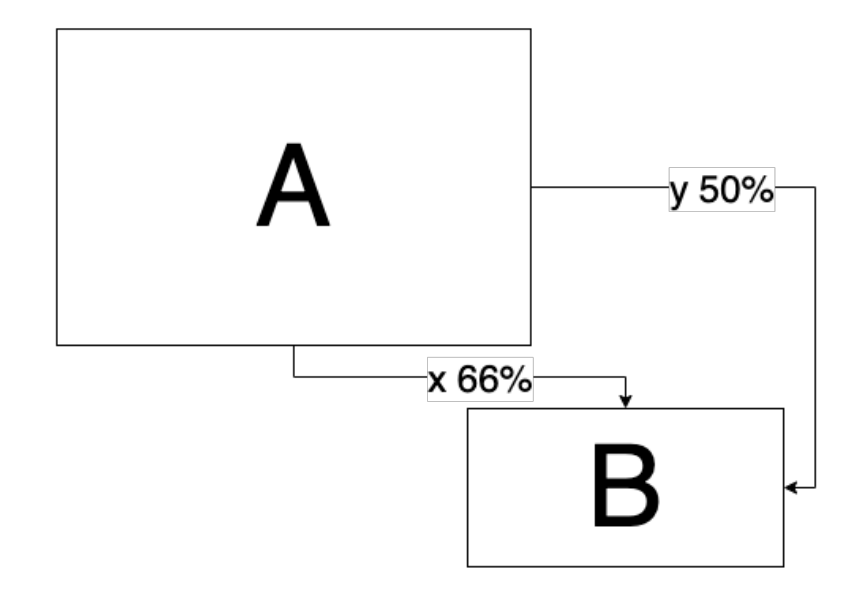

Figure 9.6: Transformation positionnel, dimensions

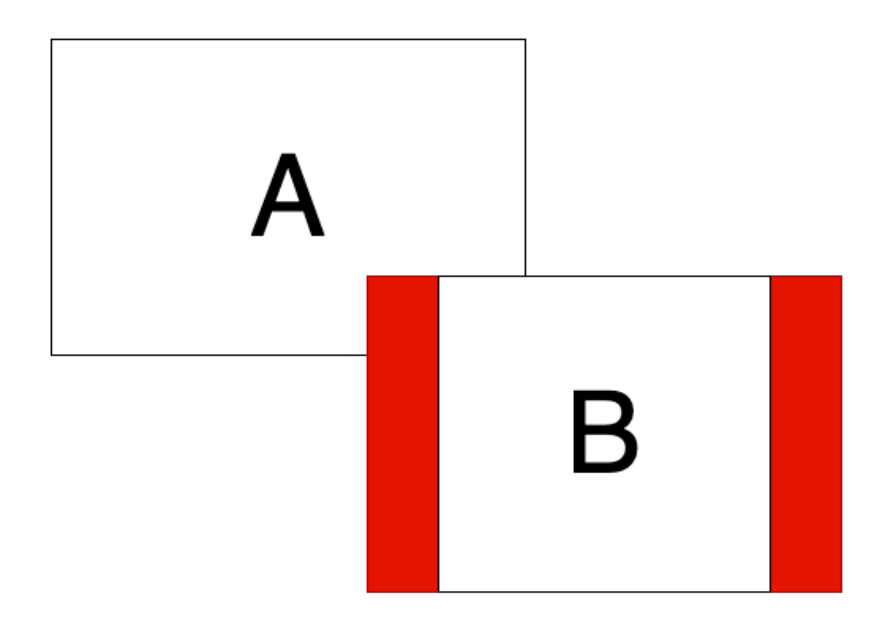

Figure 9.7: Transformation positionnel, dimensions

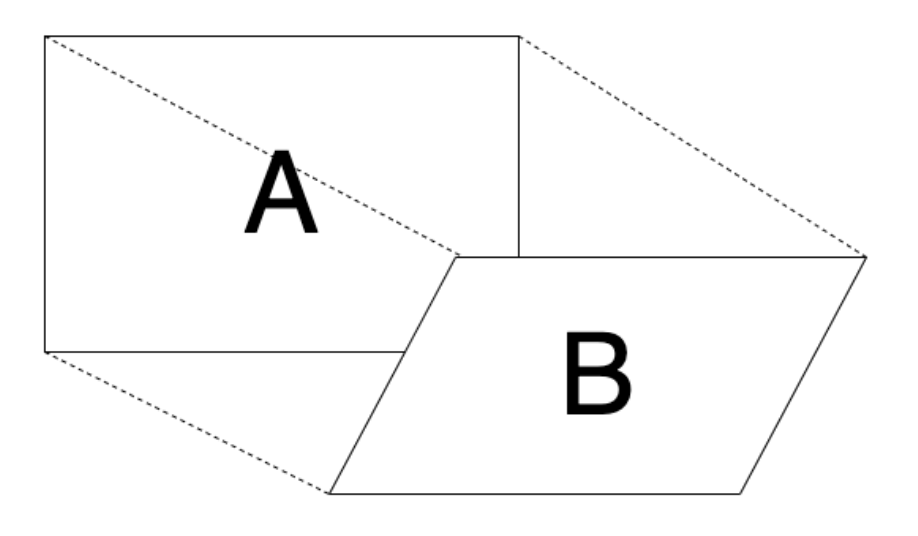

Figure 9.8: Transformation positionnel, distortion

— [http://what-when-how.com/introduction-to-video-and-image-processi](http://what-when-how.com/introduction-to-video-and-image-processing/visual-effects-introduction-to-video-and-image-processing-part-1/) [ng/visual-ef fects-introduction-to-video-and-image-processing-part-1/](http://what-when-how.com/introduction-to-video-and-image-processing/visual-effects-introduction-to-video-and-image-processing-part-1/)

#### **9.3.1 Luminance**

#### **9.3.1.1 Contraste**

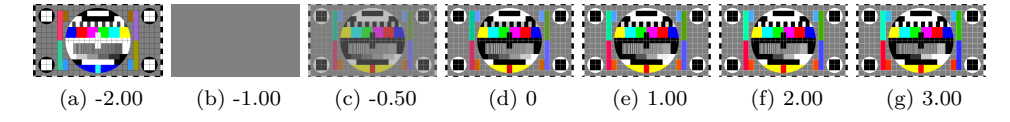

Figure 9.9: Plage d'influence du paramètre \*\*contraste\*\* sur grille de calibration couleur

— [https://www.rochester.edu/newscenter/microscopic-eye-movements](https://www.rochester.edu/newscenter/microscopic-eye-movements-affect-how-we-see-contrast-358802/)[af fect-how-we-see-contrast-358802/](https://www.rochester.edu/newscenter/microscopic-eye-movements-affect-how-we-see-contrast-358802/)

#### **9.3.1.2 Gamma**

#### **9.3.1.3 Luminosité**

*Brightness*

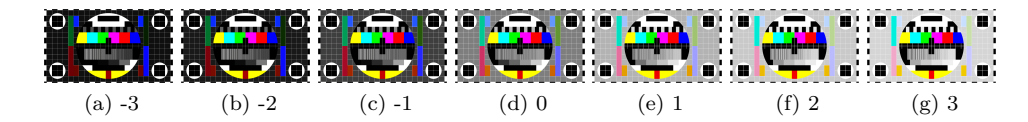

Figure 9.10: Plage d'influence du paramètre \*\*gamma\*\* sur grille de calibration couleur

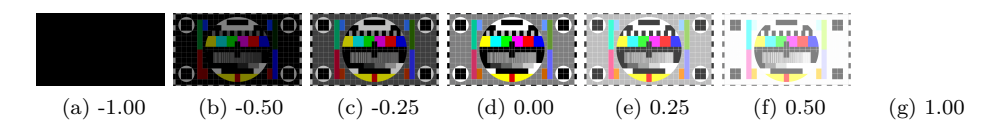

Figure 9.11: Influence du paramètre \*\*Luminosité\*\* sur grille de calibration couleur

— [http://what-when-how.com/introduction-to-video-and-image-processi](http://what-when-how.com/introduction-to-video-and-image-processing/point-processing-introduction-to-video-and-image-processing-part-1/) [ng/point-processing-introduction-to-video-and-image-processing-part-](http://what-when-how.com/introduction-to-video-and-image-processing/point-processing-introduction-to-video-and-image-processing-part-1/)[1/](http://what-when-how.com/introduction-to-video-and-image-processing/point-processing-introduction-to-video-and-image-processing-part-1/)

#### **9.3.2 Couleurs**

#### **9.3.2.1 Saturation**

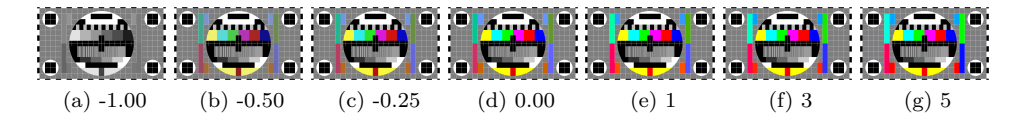

Figure 9.12: Plage d'influence du paramètre \*\*saturation\*\* sur grille de calibration couleur

#### **9.3.2.2 Décalage de teinte**

*Hue*

#### **9.3.2.3 Nuance des couleurs**

LUT

- <https://github.com/Pomax/LUT-builder>
- [https://i0.wp.com/thelandofcolor.com/wp-content/uploads/2010/03/](https://i0.wp.com/thelandofcolor.com/wp-content/uploads/2010/03/HSL-Cone-Graphic.jpg?resize=550%2C546)
	- [HSL-Cone-Graphic.jpg?resize=550%2C546](https://i0.wp.com/thelandofcolor.com/wp-content/uploads/2010/03/HSL-Cone-Graphic.jpg?resize=550%2C546)

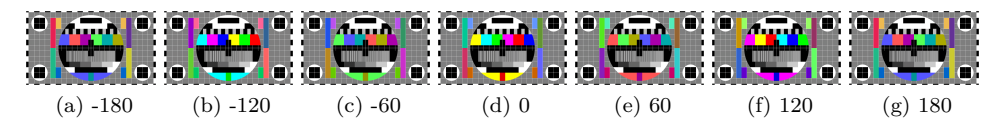

Figure 9.13: Décalage de la teinte par incrément de 60 degrés

#### **9.3.2.4 Niveau des couleurs**

#### **9.3.2.5 Représentation numérique de la couleur**

— <https://thebookofshaders.com/06/?lan=fr>

#### **9.3.2.6 Sythèse de la couleurs**

- <http://bech.free.fr/docs/colorim.htm>
- [https://fr.wikipedia.org/wiki/Synth%C3%A8se\\_additive](https://fr.wikipedia.org/wiki/Synth%C3%A8se_additive)

#### **9.3.2.6.1 Additive** à l'écran (RGB): additif

#### **9.3.2.6.2 Soustractive** à l'impression (CMYK) : soustractif

En lumière (filtre) : soustractif

#### **9.3.2.7 Espace couleurs**

#### **9.3.2.8 Couleurs et longueurs d'onde**

- [http://what-when-how.com/display-interfaces/fundamentals-of-color](http://what-when-how.com/display-interfaces/fundamentals-of-color-display-interfaces-part-1/)[display-interfaces-part-1/](http://what-when-how.com/display-interfaces/fundamentals-of-color-display-interfaces-part-1/)
- Perception de la chaleur d'une image
	- [http://what-when-how.com/display-interfaces/fundamentals-of](http://what-when-how.com/display-interfaces/fundamentals-of-color-display-interfaces-part-2/)  [color-display-interfaces-part-2/](http://what-when-how.com/display-interfaces/fundamentals-of-color-display-interfaces-part-2/)
- [http://what-when-how.com/introduction-to-video-and-image-processi](http://what-when-how.com/introduction-to-video-and-image-processing/color-images-introduction-to-video-and-image-processing-part-1/) [ng/color-images-introduction-to-video-and-image-processing-part-1/](http://what-when-how.com/introduction-to-video-and-image-processing/color-images-introduction-to-video-and-image-processing-part-1/)
- [http://what-when-how.com/introduction-to-video-and-image-processi](http://what-when-how.com/introduction-to-video-and-image-processing/color-images-introduction-to-video-and-image-processing-part-2/) [ng/color-images-introduction-to-video-and-image-processing-part-2/](http://what-when-how.com/introduction-to-video-and-image-processing/color-images-introduction-to-video-and-image-processing-part-2/)
- [http://what-when-how.com/introduction-to-video-and-image-processi](http://what-when-how.com/introduction-to-video-and-image-processing/color-images-introduction-to-video-and-image-processing-part-3/) [ng/color-images-introduction-to-video-and-image-processing-part-3/](http://what-when-how.com/introduction-to-video-and-image-processing/color-images-introduction-to-video-and-image-processing-part-3/)

#### **9.3.3 Incrustation d'image**

#### **9.3.3.1 Opacité**

#### **9.3.3.2 Lumakey**

**9.3.3.2.1 Seuil Maximum** Si la luminance du pixel est plus grande que le seuil maximum le pixel est transparent.

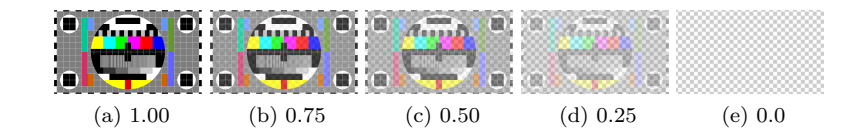

Figure 9.14: Dimminution de opacité

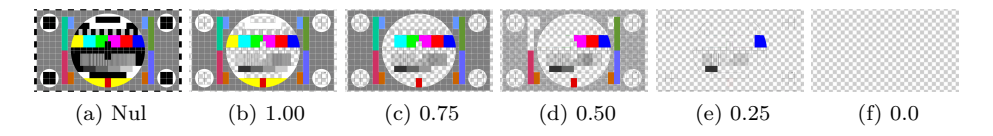

Figure 9.15: Incrustation en luminance via seuil maximum

**9.3.3.2.2 Seuil Minimum** Si la luminance du pixel est plus petite que le seuil minimum le pixel est transparent

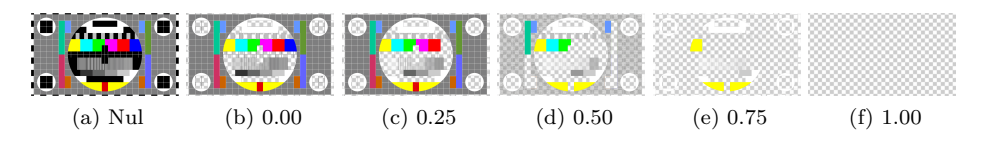

Figure 9.16: Incrustation en luminance via seuil minimum

#### **9.3.3.3 Chromakey**

Transparence via seuils de chrominance

## **9.4 Utilisation de mémoire tampon**

Traitement utilisant la mémoire pour mettre en tampon des images vidéo et effectuer des opérations temporelles sur celles-ci.

#### **9.4.1 Délais**

Lecture à postériori d'une séquence ou d'un flux capté

#### **9.4.2 Rétroaction (feedback)**

Réinjection du signal diffusé dans le signal diffusé

# **Programmer**

## **10.1 Fonctions du traitement vidéo temps réel**

Exploitation des fonctions des logiciels de traitement vidéo en temps réel

#### **10.1.1 Rendu OpenGL**

<https://openframeworks.cc/ofBook/chapters/openGL.html>

[https://www.tomdalling.com/blog/modern-opengl/08-even-more-lighting](https://www.tomdalling.com/blog/modern-opengl/08-even-more-lighting-directional-lights-spotlights-multiple-lights/)[directional-lights-spotlights-multiple-lights/](https://www.tomdalling.com/blog/modern-opengl/08-even-more-lighting-directional-lights-spotlights-multiple-lights/)

## **10.2 Utilisation de nuanciers (shaders)**

#### **10.2.1 Logiciels de traitement vidéo interactif en temps réel**

Traitement visuel en temps réel à l'aide d'effets et de logiciels de programmation multimédia.

#### **10.2.2 Programmation nodale**

#### **10.2.3 Libres et gratuits**

- Open Broadcast Studio
	- obs-ninja

—

— obs-websocket

## **10.3 Programmation de la captation**

## **10.4 Logiciels de programmation**

— glsl

## **10.5 Programmation d'effets temps réel**

#### **10.5.1 Nuanceurs (shaders) :**

<https://thebookofshaders.com/01/?lan=fr>

#### **10.5.1.1 vertex, pixel et géométrie**

**10.5.1.2 Usages**

<https://thebookofshaders.com/00/?lan=fr>

#### **10.5.1.2.1 lumière**

**10.5.1.2.2 texture** Noise :<https://thebookofshaders.com/11/> <https://thebookofshaders.com/12/>

**10.5.1.2.3 fumée** <https://thebookofshaders.com/13/>

## **10.6 Programmation de compositions visuelles génératives**

<https://thebookofshaders.com/05/?lan=fr> [https://thebookofshaders.com/10/?l](https://thebookofshaders.com/10/?lan=fr) [an=fr](https://thebookofshaders.com/10/?lan=fr)

# **Interagir**

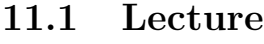

- **11.1.1 Position**
- **11.1.2 Boucle**
- **11.1.3 Vitesse**
- **11.1.4 Contrôler de la tête de lecture vidéo**
- **11.1.5 Montage temps réel**
- **11.1.6 Gestion de banques d'images**
- **11.2 Effets visuels et filtres applicables en temps réel sur des matériaux visuels**
- **11.3 Flot de données entre les objets du logiciel**
- **11.4 Utilisation d'interfaces de contrôle interactives**

## **11.5 Communication via protocoles paramétriques temps réel**

[https://github.com/sebpiq/cours-son-reseaux/blob/main/applications](https://github.com/sebpiq/cours-son-reseaux/blob/main/applications-audio.md)[audio.md](https://github.com/sebpiq/cours-son-reseaux/blob/main/applications-audio.md)

- **11.5.1 Open sound control (OSC)**
- **11.5.2 Websocket**
- **11.5.3 MIDI**
- **11.5.4 DMX**

#### **11.5.5 ArtNet**

- [https://openframeworks.cc/ofBook/chapters/image\\_processing\\_com](https://openframeworks.cc/ofBook/chapters/image_processing_computer_vision.html) [puter\\_vision.html](https://openframeworks.cc/ofBook/chapters/image_processing_computer_vision.html)
- <http://szeliski.org/Book/>

## **11.6 Usages de capture vidéo temps réel**

#### **11.6.1 Captation de mouvement et de présence**

#### **11.6.1.1 Théorie et survol**

— [https://openframeworks.cc/ofBook/chapters/image\\_processing\\_com](https://openframeworks.cc/ofBook/chapters/image_processing_computer_vision.html) [puter\\_vision.html](https://openframeworks.cc/ofBook/chapters/image_processing_computer_vision.html)

#### **11.6.1.1.1 Filtrage binaire**

- [http://what-when-how.com/introduction-to-video-and-image-processi](http://what-when-how.com/introduction-to-video-and-image-processing/morphology-introduction-to-video-and-image-processing-part-1/) [ng/morphology-introduction-to-video-and-image-processing-part-1/](http://what-when-how.com/introduction-to-video-and-image-processing/morphology-introduction-to-video-and-image-processing-part-1/)
- [http://what-when-how.com/introduction-to-video-and-image-processi](http://what-when-how.com/introduction-to-video-and-image-processing/morphology-introduction-to-video-and-image-processing-part-2/) [ng/morphology-introduction-to-video-and-image-processing-part-2/](http://what-when-how.com/introduction-to-video-and-image-processing/morphology-introduction-to-video-and-image-processing-part-2/)

#### **11.6.1.1.2 Blobs**

— [http://what-when-how.com/introduction-to-video-and-image-processi](http://what-when-how.com/introduction-to-video-and-image-processing/blob-analysis-introduction-to-video-and-image-processing-part-1/) [ng/blob-analysis-introduction-to-video-and-image-processing-part-1/](http://what-when-how.com/introduction-to-video-and-image-processing/blob-analysis-introduction-to-video-and-image-processing-part-1/)

#### **11.6.1.2 Mouvement**

- Différence de mouvement
	- —

#### **11.6.1.3 Présence**

- kinect
- $-$  p5js
	- <https://www.tetoki.eu/vida/>
	- <https://github.com/orgicus/p5.js-cv>
- Mediapipe (google)
	- <https://github.com/google/mediapipe>
	- <https://github.com/cansik/mediapipe-osc>

# **Déployer**

## **12.1 Intégration des composantes dans une production interactive**

étude de cas :

- [http://what-when-how.com/introduction-to-video-and-image-processi](http://what-when-how.com/introduction-to-video-and-image-processing/application-example-edutainment-game-introduction-to-video-and-image-processing/) [ng/application-example-edutainment-game-introduction-to-video-and](http://what-when-how.com/introduction-to-video-and-image-processing/application-example-edutainment-game-introduction-to-video-and-image-processing/)[image-processing/](http://what-when-how.com/introduction-to-video-and-image-processing/application-example-edutainment-game-introduction-to-video-and-image-processing/)
- [https://openframeworks.cc/ofBook/chapters/project\\_eva.html](https://openframeworks.cc/ofBook/chapters/project_eva.html)
- [https://openframeworks.cc/ofBook/chapters/project\\_joel.html](https://openframeworks.cc/ofBook/chapters/project_joel.html)
- **12.1.1 Conceptualisation**
- **12.1.2 Scénarisation**
- **12.1.3 Schématisation**
- **12.1.4 Prototypage**
- **12.2 Configuration logicielle et matérielle d'une production interactive**
- **12.2.1 Préréglages**
- **12.2.2 Optimisation de la programmation et commentaires**

[https://openframeworks.cc/ofBook/chapters/version\\_control\\_with\\_git.html](https://openframeworks.cc/ofBook/chapters/version_control_with_git.html)

- **12.2.3 Exportation de projets**
- **12.3 Tests et contrôle de la qualité**
- **12.3.1 Ajustement des effets visuels en fonction des tests**
- **12.3.2 Protocole de débogage via console**
- **12.3.3 Optimisation des performances de l'application**
- **12.3.4 Application autonome**

# **Médiathèque**

# **Examples HTML**

— HTML CSS Animation

[https://www.experts-exchange.com/articles/14861/Build-a-Pure-CSS3-](https://www.experts-exchange.com/articles/14861/Build-a-Pure-CSS3-Slideshow-no-javascript-here.html) [Slideshow-no-javascript-here.html](https://www.experts-exchange.com/articles/14861/Build-a-Pure-CSS3-Slideshow-no-javascript-here.html)

<https://webkit.org/blog-files/3d-transforms/poster-circle.html>

# **FFmpeg**

## **15.1 FFmpeg**

#### **15.1.1 gif**

[https://itectec.com/superuser/how-to-convert-a-video-to-gif-using-ffmpeg](https://itectec.com/superuser/how-to-convert-a-video-to-gif-using-ffmpeg-with-reasonable-quality/)[with-reasonable-quality/](https://itectec.com/superuser/how-to-convert-a-video-to-gif-using-ffmpeg-with-reasonable-quality/) [http://blog.pkh.me/p/21-high-quality-gif-with](http://blog.pkh.me/p/21-high-quality-gif-with-ffmpeg.html)[ffmpeg.html](http://blog.pkh.me/p/21-high-quality-gif-with-ffmpeg.html)

```
ffmpeg \
-i %* .png \
-vf "scale=320:-1:flags=lanczos,\
split[s0][s1];[s0]palettegen[p];[s1][p]paletteuse" \
-loop 0 \setminusoutput2.gif
```
#### **15.1.1.1 Créer un gif depuis une sequence d'image**

— <https://engineering.giphy.com/how-to-make-gifs-with-ffmpeg/>

```
ffmpeg \
-i %*.png \
-fitter\_complex "[0:v] \
fps=5, scale=w=720:h=-1, split [a][b]; [a] \
palettegen=stats_mode=single [p];[b][p] \
paletteuse=new=1" \
out.gif
```
#### **15.1.1.2 Palindrome**

[https://stackoverflow.com/questions/42257354/concat-a-video-with-itself -](https://stackoverflow.com/questions/42257354/concat-a-video-with-itself-but-in-reverse-using-ffmpeg)

[but-in-reverse-using-ffmpeg](https://stackoverflow.com/questions/42257354/concat-a-video-with-itself-but-in-reverse-using-ffmpeg)

```
ffmpeg \
-i %* .png \
-filter_complex "[0:v]\
reverse,fifo[r];[0: v][r] \
concat=n=2: v=1 [v]" \
-map "[v]" \
output.gif
```
#### **15.1.2 Signaux de calibration**

[https://www.bogotobogo.com/FFMpeg/ffmpeg\\_video\\_test\\_patterns\\_src.p](https://www.bogotobogo.com/FFMpeg/ffmpeg_video_test_patterns_src.php) [hp](https://www.bogotobogo.com/FFMpeg/ffmpeg_video_test_patterns_src.php)

### **15.1.3 ex: Transcoder un fichier video vers un fichier prores compatible avec quicktime**

ffmpeg -i INPUT.mkv -c:v prores\_ks -profile:v 3 -c:a pcm\_s16le -pix\_fmt yuv420p OUTPUT

Où -profile est un chiffre entire de -1 to 5 correspondant au profile prores suivant :

- $-$  -1: auto (default)
- $-$  0: proxy 45Mbps YUV 4:2:2
- 1: lt 102Mbps YUV 4:2:2
- $-$  2: standard 147Mbps YUV 4:2:2
- $-$  3: hq 220Mbps YUV 4:2:2
- 4: 4444 330Mbps YUVA 4:4:4:4
- 5: 4444xq 500Mbps YUVA 4:4:4:4

Où -pix\_fmt yuv420p permet de créer un fichier compatible avec Quicktime

#### **15.1.4 Compresseur sur la piste audio (compand) sans recompresser la vidéo {ffmpeg-fastaudiocompand}**

Exemple pour un fichier

```
ffmpeg -i fichier_video_entrant.mp4 \
-vcodec copy -filter_complex \
"compand=attacks=0:points=-80/-900|-45/-15|-27/-9|0/-7|20/-7:gain=5" \
fichier_video_sortant.mp4
```
Exemple pour traiter tous les fichiers d'un dossiers. Le script prend un dossier comme argument et traite tous les fichiers présent. Le fichier sortant sera précédé de comp\_

**for** file **in** "\$1"*\** **do**

```
if [ -f "$file" ]; then
        echo "$file"
        DOSSIER=`dirname "$file"`
        FICHIER=`basename "$file"`
            ffmpeg -i "$file" \
            -vcodec copy -filter_complex \
            "compand=attacks=0:points=-80/-900|-45/-15|-27/-9|0/-7|20/-7:gain=5" \
            "$DOSSIER"/_"$FICHIER"
   fi
done
```
- Documentation de compand — <https://ffmpeg.org/ffmpeg-filters.html#compand> — Bonne source d'information ici :
	- [https://medium.com/@jud.dagnall/dynamic-range-compression-for](https://medium.com/@jud.dagnall/dynamic-range-compression-for-audio-with-ffmpeg-and-compand-621fe2b1a892)[audio-with-ffmpeg-and-compand-621fe2b1a892](https://medium.com/@jud.dagnall/dynamic-range-compression-for-audio-with-ffmpeg-and-compand-621fe2b1a892)

## **15.2 FFplay**

[https://trac.f fmpeg.org/wiki/FancyFilteringExamples](https://trac.ffmpeg.org/wiki/FancyFilteringExamples)

#### **15.2.1 mandelbrot et analyse visuelle**

```
ffplay -f lavfi -i mandelbrot \
-vf "format=gbrp, split=4[a][b][c][d],\
[d]histogram=display_mode=0:level_height=244[dd],\
[a]waveform=m=1:d=0:r=0:c=7[aa],
[b]waveform=m=0:d=0:r=0:c=7[bb],
[c][aa]vstack[V], \
[bb][dd]vstack[V2],\[V][V2]hstack"
```
#### **15.2.2 mandelbrot et historique de position de couleurs?**

```
ffplay -f lavfi -i mandelbrot -vf \setminus"format=yuv444p,split=4[a][b][c][d],\
[a]waveform[aa], [b][aa]vstack[V],
[c]waveform=m=0[cc],
[d]vectorscope=color4[dd],\
[cc][dd]vstack[V2],[V][V2]hstack"
```
## **15.3 ffmpeg grab gl**

[https://stackoverflow.com/questions/40689505/capturing-and-streaming](https://stackoverflow.com/questions/40689505/capturing-and-streaming-with-ffmpeg-while-displaying-locally)[with-ffmpeg-while-displaying-locally](https://stackoverflow.com/questions/40689505/capturing-and-streaming-with-ffmpeg-while-displaying-locally)

```
ffmpeg -f x11grab [grab parameters] -i :0.0 \
  [transcode parameters] -f [transcode output] \
  -f opengl "Window title"
```
# **Open Broadcast Studio**

<https://obsproject.com/>

## **16.1 Profil**

Gestion des paramètres de transmissions (sorties) ainsi que de la résolution.

## **16.2 Collection de scène**

Gestion des scène sauvegardé par ensemble

## **16.3 Scène**

Regroupement de sources organisées.

Peut inclure des scènes

Les transformations lié au positionnement et au rognage sont spécifique à la scène.

## **16.4 Sources vidéos**

#### **16.4.1 Périphérique de capture vidéo**

- Webcam
- Carte de capture HDMI

#### **16.4.2 Navigateur**

Permet d'afficher du html local ou distant via une instance chromium Favoriser le plein écran, Interaction possible touch input X-Y sur signal vidéo Possibilitée de passer des messages CSS

#### **16.4.3 Capture d'écran**

Capture un écran en entier

#### **16.4.4 Capture de fenêtre**

Isole une fenêtre

#### **16.4.5 Capture de contexte GL**

Technologies associées à la capture de jeu (Game capture)

#### **16.4.6 Partage via publication locale de texture vidéo**

Associés au(Spout, Syphon)

#### **16.5 Caméra virtuelle**

Permet d'injecter la sortie d'OBS dans d'autre logiciels. Native depuis la versions 26.0

## **16.6 Tutoriels OBS francophone démystifiant l'interface**

- <https://www.leterminal.fr/manuel-obs-studio/>
- <https://maniacgeek.net/informatique/obs/utiliser-obs-guide/>
- <https://sospc.name/obs-studio-tutoriel-mia/>

### **16.7 Plugiciel**

<https://obsproject.com/forum/resources/categories/obs-studio-plugins.6/>

#### **16.7.1 Obs-websocket**

[https://obsproject.com/forum/resources/obs-websocket-remote-control-obs](https://obsproject.com/forum/resources/obs-websocket-remote-control-obs-studio-from-websockets.466/)[studio-from-websockets.466/](https://obsproject.com/forum/resources/obs-websocket-remote-control-obs-studio-from-websockets.466/)

#### **16.7.2 OBS-NDI**

[https://obsproject.com/forum/resources/obs-ndi-newtek-ndi%E2%84%A2](https://obsproject.com/forum/resources/obs-ndi-newtek-ndi%E2%84%A2-integration-into-obs-studio.528/) [integration-into-obs-studio.528/](https://obsproject.com/forum/resources/obs-ndi-newtek-ndi%E2%84%A2-integration-into-obs-studio.528/)

#### **16.7.3 OBS-MIDI**

<https://obsproject.com/forum/resources/obs-midi.1023/>

#### **16.7.4 Move**

<https://obsproject.com/forum/resources/move-transition.913/>

#### **16.7.5 OSC for OBS**

<https://obsproject.com/forum/resources/osc-for-obs-app.1222/>

#### **16.7.6 streamfx**

<https://obsproject.com/forum/resources/streamfx-for-obs-studio.578/>

#### **16.7.6.1 exemple de Shader pour faire du mapping dans OBS**

```
// Corner Pin shader by rmanky
// --- --- ---// Adapted from https://www.iquilezles.org/www/articles/ibilinear/ibilinear.htm
// and this Shadertoy example https://www.shadertoy.com/view/lsBSDm
uniform float _DRx;
uniform float _DRy;
uniform float _DLx;
uniform float _DLy;
uniform float _TLx;
uniform float _TLy;
uniform float _TRx;
uniform float _TRy;
float cross2d(float2 a, float2 b)
{
   return (a.x * b.y) - (a.y * b.x);}
float2 invBilinear(float2 p)
{
   float2 a = float2(TLx / 1000.0, TLy / 1000.0);
   float2 b = float2(1.0 - (TRx / 1000.0), TRy / 1000.0);
   float2 c = float2(1.0 - (_DRx / 1000.0), 1.0 - (_DRy / 1000.0));
```

```
float2 d = float2(_DLx / 1000.0, 1.0 - (_DLy / 1000.0));
float2 e = b-a;
float2 f = d-a;
float2 g = a-b+c-d;float2 h = p-a;
float k2 = cross2d( g, f);float k1 = cross2d(e, f) + cross2d(h, g);float k0 = cross2d(h, e);float k2u = cross2d(e, g);
float k1u = cross2d(e, f) + cross2d(g, h);float k0u = cross2d(h, f);float v1, u1, v2, u2;
if (abs(k2) < 0.0001)
{
   v1 = -k0 / k1;u1 = (h.x - f.x*v1)/(e.x + g.x*v1);}
else if (abs(k2u) < 0.0001)
{
   u1 = k0u / k1u;
   v1 = (h.y - e.y*u1)/(f.y + g.y*u1);}
else
{
   float w = k1*k1 - 4.0*k0*k2;if(w < 0.0) return float2(-1.0, -1.0);
   w = sqrt(w);v1 = (-k1 - w)/(2.0*k2);v2 = (-k1 + w)/(2.0*k2);u1 = (-k1u - w)/(2.0*k2u);u2 = (-k1u + w)/(2.0*k2u);}
bool b1 = v1>0.0 && v1<1.0 && u1>0.0 && u1<1.0;
bool b2 = v2>0.0 && v2<1.0 && u2>0.0 && u2<1.0;
float2 res = float2(-1.0, -1.0);
if( b2 ) return float2( u2, v2 );
```

```
if( b1 ) return float2( u1, v1 );
   return float2(-1.0, -1.0);
}
float4 mainImage(VertData v_in) : TARGET
{
   return image.Sample(textureSampler, invBilinear(v_in.uv));
}
```
# **Pure Data**

## **17.1 Intégration**

- **17.1.1 Navigateur**
- **17.1.1.1 via Purr-data**

<https://github.com/cuinjune/PdWebParty>

#### **17.1.1.2 via empd**

<https://mathr.co.uk/empd/>

# **Shaders**

Compilation via Bookdown [\(Xie, 2015\)](#page-110-3) <https://thebookofshaders.com/01/?lan=fr>
## **Chapitre 19**

## **Materiel**

**19.1**

- **19.1.1 Comprendre le nom du modèle de carte graphique**
- **19.1.1.1 Nvidia**

## **Bibliographie**

Allaire, J. J., Xie, Y., cre, McPherson, J., Luraschi, J., Ushey, K., Atkins, A., Wickham, H., Cheng, J., Chang, W., Iannone, R., Dunning, A., Atsushi Yasumoto, Schloerke, B., Dervieux, C., Aust, F., Allen, J., Seo, J., Barrett, M., Hyndman, R., Lesur, R., Storey, R., Arslan, R., Oller, S., RStudio, PBC, library), j. F. j., library; authors listed in inst/rmd/h/jquery-AUTHORS.txt), j. c. j., library; authors listed in inst/rmd/h/jqueryui-AUTHORS.txt), j. U. c. j. U., library), M. O. B., library), J. T. B., library), B. c. B., Twitter, library), I. B., library), A. F. h., js library), S. J. R., js library), I. S. h., library), G. F. t., templates), J. M. P., Google, library), I. i., library), D. R. s., library), W. s., Gandy (Font-Awesome), D., Sperry (Ionicons), B., (Ionicons), D., StickyTabs), A. L. j., filter), B. P. J. p. L., and filter), A. K. p. L. (2020). Rmarkdown: Dynamic Documents for R.

Association of Moving Image Archivists (2020). FFmpeg Artschool:.

Kromer, R. (2020–08–12). FFmpeg Cookbook for Archivists.

Marsh, A. (2016). Color bars on vectorscope.

Stallman, R. (1983). Gnu.org.

Torvalds, L. (2006). Git.

Wessels, G. (2017). FFmpeg Cookbook.

Xie, Y. (2015). *Dynamic Documents with R and knitr*. Chapman and Hall/CRC, Boca Raton, Florida, 2nd edition. ISBN 978-1498716963.

Xie, Y., Allaire, J. J., Kim, A., Samuel-Rosa, A., Oles, A., Yasumoto, A., Frederik, A., Quast, B., Marwick, B., Ismay, C., Dervieux, C., Franklund, C., Emaasit, D., Shuman, D., Attali, D., Tyre, D., Valentiner, E., van Dunne, F., Wickham, H., Allen, J., Bryan, J., McPhers, J., Seo, J., Robbins, J., Huang, J., Cheung, K., Ushey, K., Seonghyun, K., Muller, K., Selzer, L., Lincoln, M., Held, M., Sachs, M., Bojanowski, M., Werth, N., Ross, N., Hickey, P., Lesur, R., Bhatnagar, S., Simpson, S., Onkelinx, T., Fulco, V., Qiu, Y., Dong, Z., RStudio, PBC, plugin), B. S. T. j. H., js library), Z. R. c., library), j. F. j., library; authors listed in inst/resources/AUTHORS), j. c. j., library; authors listed in inst/resources/AUTHORS), M. c. T. M., gitbook style, F. I. T., and modifications), w. (2020). Bookdown: Authoring Books and Technical Documents with R Markdown.